# 株式会社商工組合中央金庫 株式の一般競争入札による売却 入札公告・発行会社概況に関する説明会

令和 **6** 年 **5** 月**20**日~ **6** 月 **6** 日

さいたま市、東京都千代田区、名古屋市、大阪市、高松市 広島市、福岡市、仙台市、札幌市、金沢市

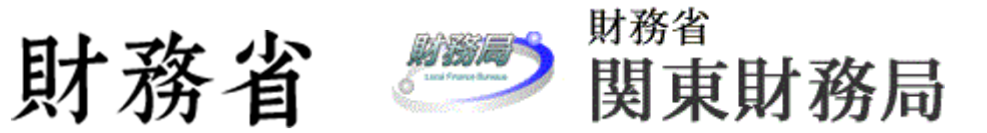

#### ディスクレーマー(財務省、財務省関東財務局)

- 本資料は、株式会社商工組合中央金庫(以下「同社」という。)株式の一般競争入札について入札公告等の情報の提供のために作成されたもので あり、日本国内におけるいかなる有価証券の売付けの申込みまたは買付けの申込みの勧誘(以下「勧誘行為」という。)を構成するものでも、勧誘 行為を行うためのものでもありません。また、本資料の全部または一部を国および同社の承諾なしに複製または転用することはできません
- 本資料のSection 4(以下「同社紹介資料」という。)は、同社により、同社および同社グループの企業情報等の提供のために作成されたものであり、 記載されている同社および同社グループの情報その他の情報は、同社が独自に収集・作成したものであり、かかる情報の正確性・適切性等に ついて国は何らの検証も行っておらず、また、これを保証するものではありません。同社紹介資料の内容および同社が提供するその他いかなる情報 についても、国は一切の青任を負いません
- 同社の有価証券は、1933年米国証券法に基づく登録は行われておらず、またかかる登録が行われる予定もありません。米国においては、1933 年米国証券法に基づく登録または登録の免除を受けずに、同社の有価証券の募集または販売を行うことはできません。本資料は、米国におけるま たは米国人に対する有価証券の販売の勧誘ではありません
- 本資料は、金融商品取引法に基づいた目論見書ではなく、同社の有価証券への投資判断にあたって必要な全ての情報が含まれているわけでは ありません。同社株式の一般競争入札への参加にあたっては、国有財産(株式)売払公告、入札要領、国有財産売買契約書(案)を含む入札案内 書および同社が作成する株式売出目論見書(訂正事項があった場合には訂正事項分を含む。)を必ずご覧いただいたうえで、入札者ご自身の 判断で行うようにお願いいたします。目論見書は入札案内書とともに、令和6年7月1日(月曜)から令和6年7月26日(金曜)午後5時までの間、株式会 社商工組合中央金庫の本店および各支店(営業所・出張所を含む。)並びに全国の各財務(支)局、各財務事務所、各出張所および内閣府沖縄総 合事務局において交付します(Section 6参照)
- 株式への投資は、価格変動リスクを伴い、売却に際しては損失が生じるおそれがあります。株式の発行会社の業務や財務の状況、外部評価等 に変化が生じた場合、株式の価値が変動することによって損失が生じるおそれがあります
- 同社株式は、金融商品取引所に上場しておらず、将来上場される計画も令和 6 年4 月15日現在ありません。したがって、同社株式の現在および将 来の流動性は何ら保証されているものではなく、同社株式の取得後の売却手段が、株主資格を有する者間での相対取引あるいは一部の証券会 社における店頭取引に限定されています。また、このように換金性が乏しいことにより、損失が生じるおそれがあります
- 同社株式を入札により取得する場合には、落札金額のみお支払いいただくことになります。ただし、入札手続きに要する郵送料等の諸経費は、全 て入札者の負担となります
- 同社株式および同社に関する詳細な情報は目論見書に記載されています
- 今回の入札において、証券会社店頭での同社株式の取扱いはありません

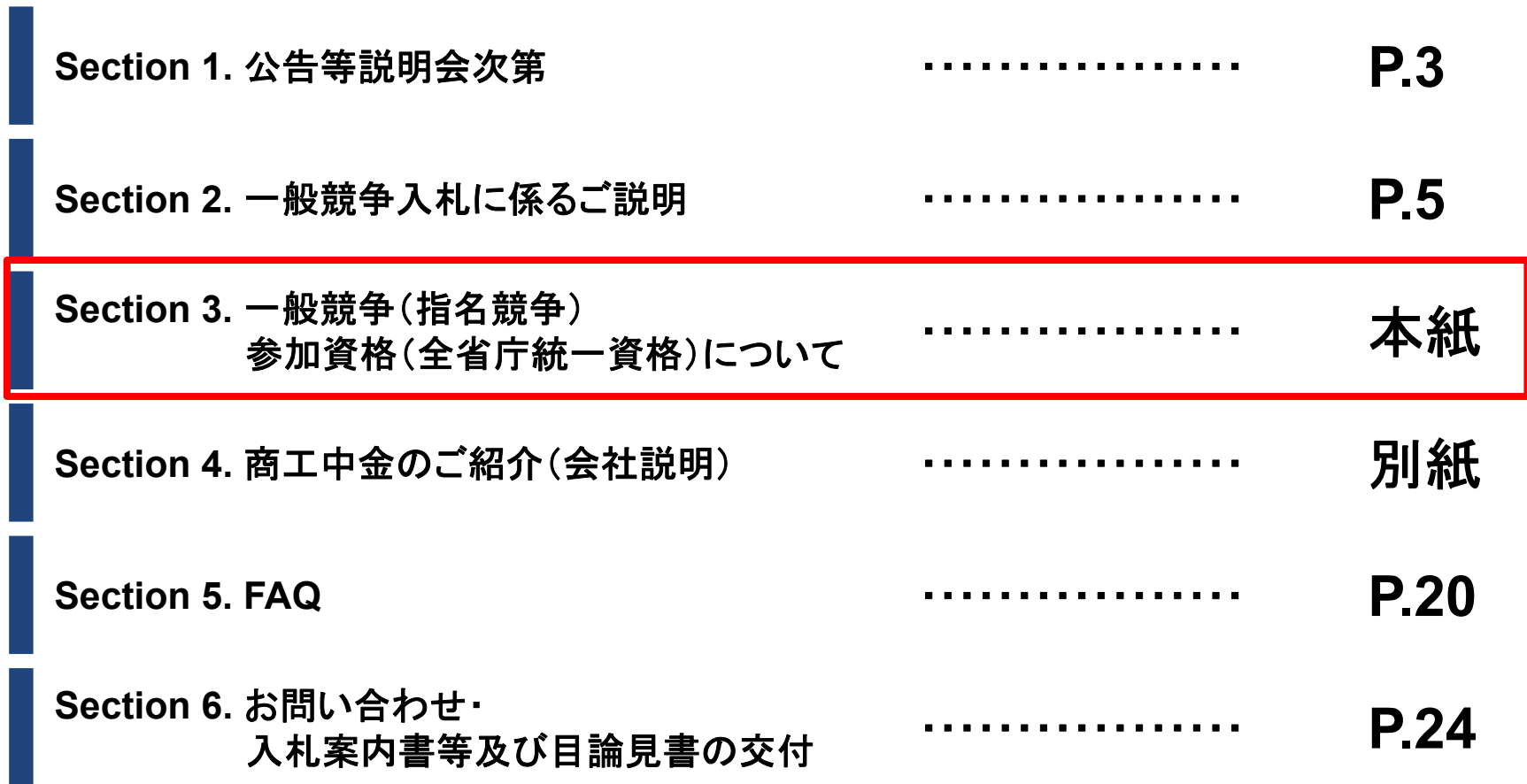

### **一般競争(指名競争)参加資格(全省庁統一資格)の取得について**

• 商工中金株式の売却は、一般競争入札で実施します。本件入札に参加するためには、令和4・5・ 6年度の一般競争(指名競争)参加資格(以下、全省庁統一資格という。)を**事前に取得する ことが必要**です。

全省庁統一資格とは、国が実施する一般競争入札に参加するための資格であり、 「物品の製造」、「物品の販売」、「役務の提供等」、「物品の買受 け」の4種類が対象となります。

- 本入札に参加するためには、資格の種類**「物品の買受け」**、営業品目**「その他」**の資格が必要である ため、例えば「役務の提供等」などで既に資格を有する事業者であっても**「物品の買受け」**、**「その他」**を 追加する手続き(変更申請)が必要です。
- 申請から資格審査結果通知書の発行までに、通常1ヶ月程度を要します。申込が多い場合などは数 ヶ月を要することがあるため、余裕を持った申請をお願いします。なお、資格審査結果通知書は、**インタ ーネットによる申請**の方が**早くお手元に届きます**。

※申請内容や書類に不備があった場合には、受付・審査機関から申請担当者に問い合わせがあります。

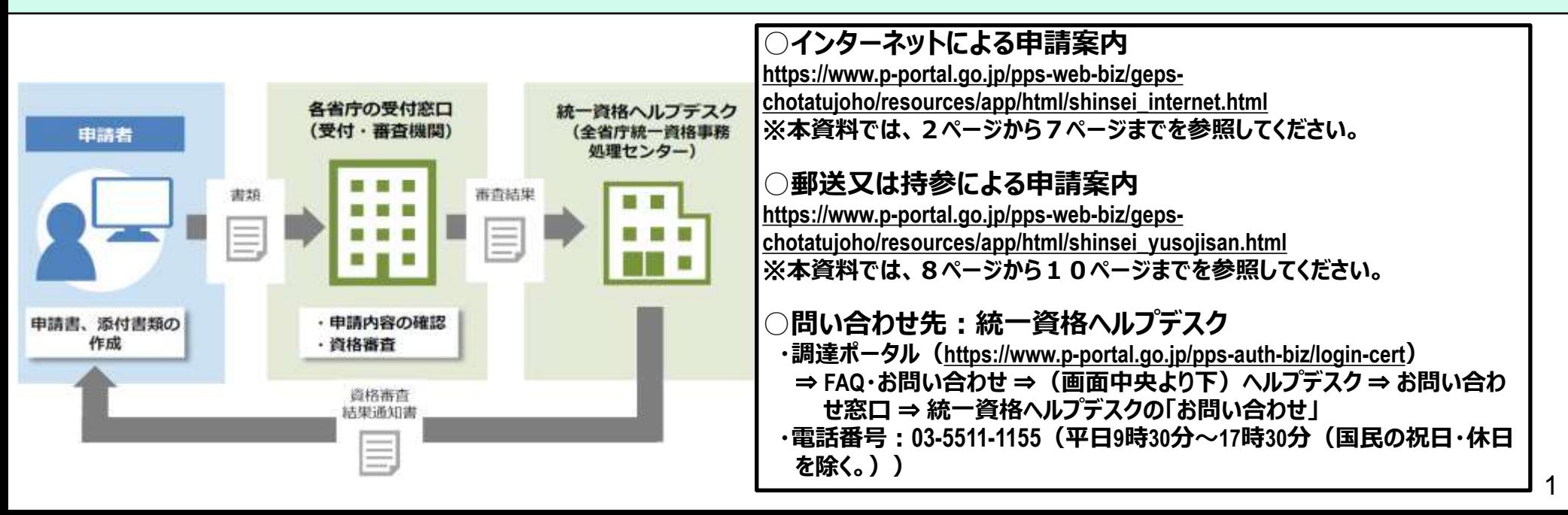

### **全省庁統一資格:インターネット申請(新規申請の場合) 1/6**

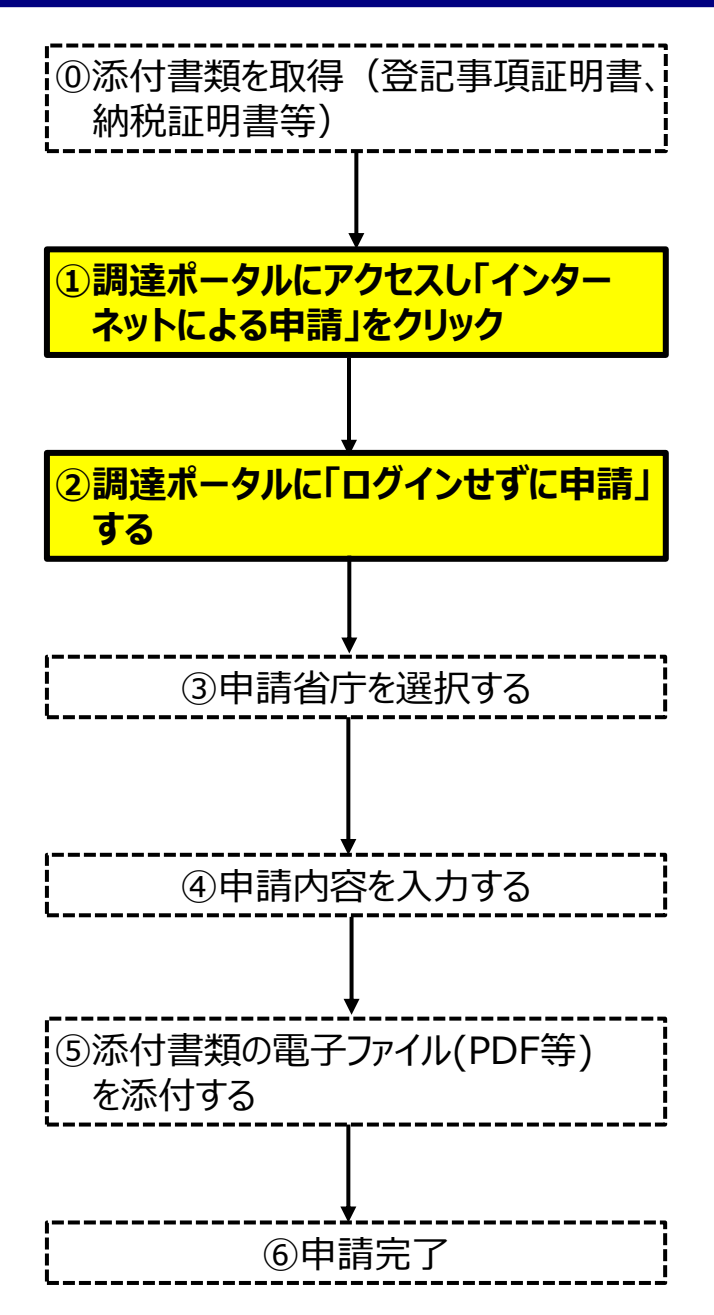

#### **①調達ポータルサイト**([https://www.p-portal.go.jp](https://www.p-portal.go.jp/))**にアクセス。下へスクロールし、 『統一資格審査申請を行う』の「インターネットによる申請」をクリックします。**

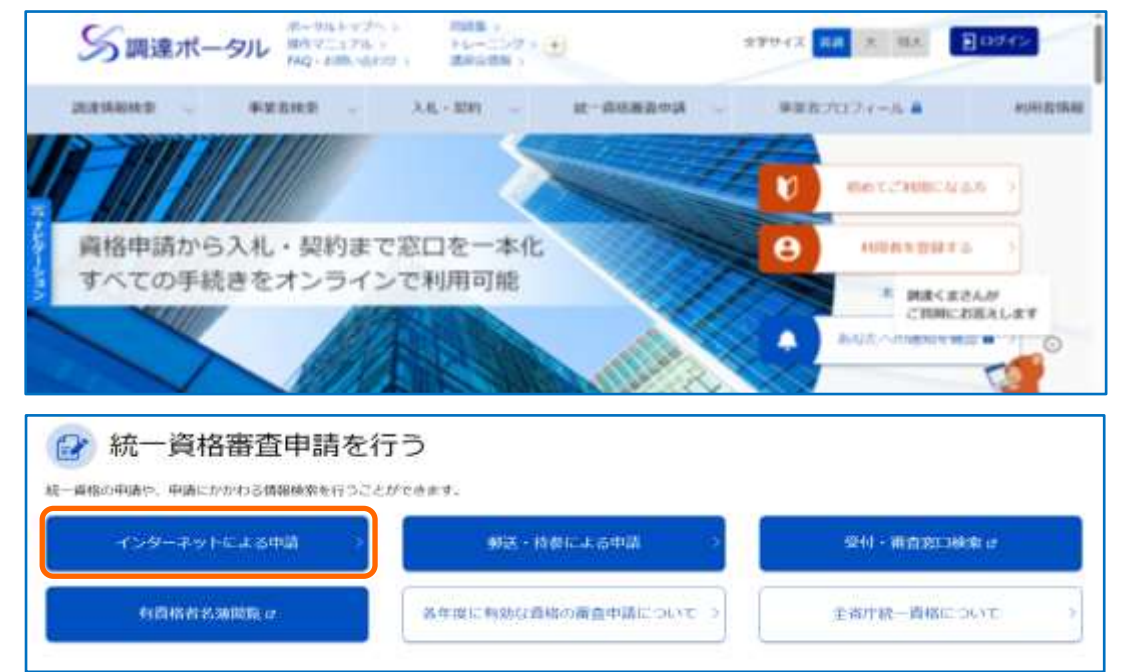

#### **②下へスクロールし、「申請方法」の[ログインせずに申請]をクリックします。**

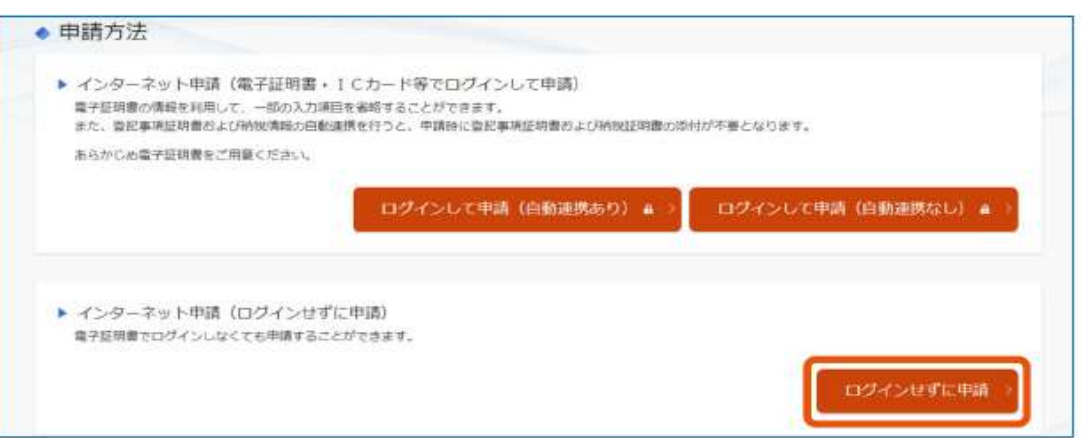

## **全省庁統一資格:インターネット申請(新規申請の場合) 2/6**

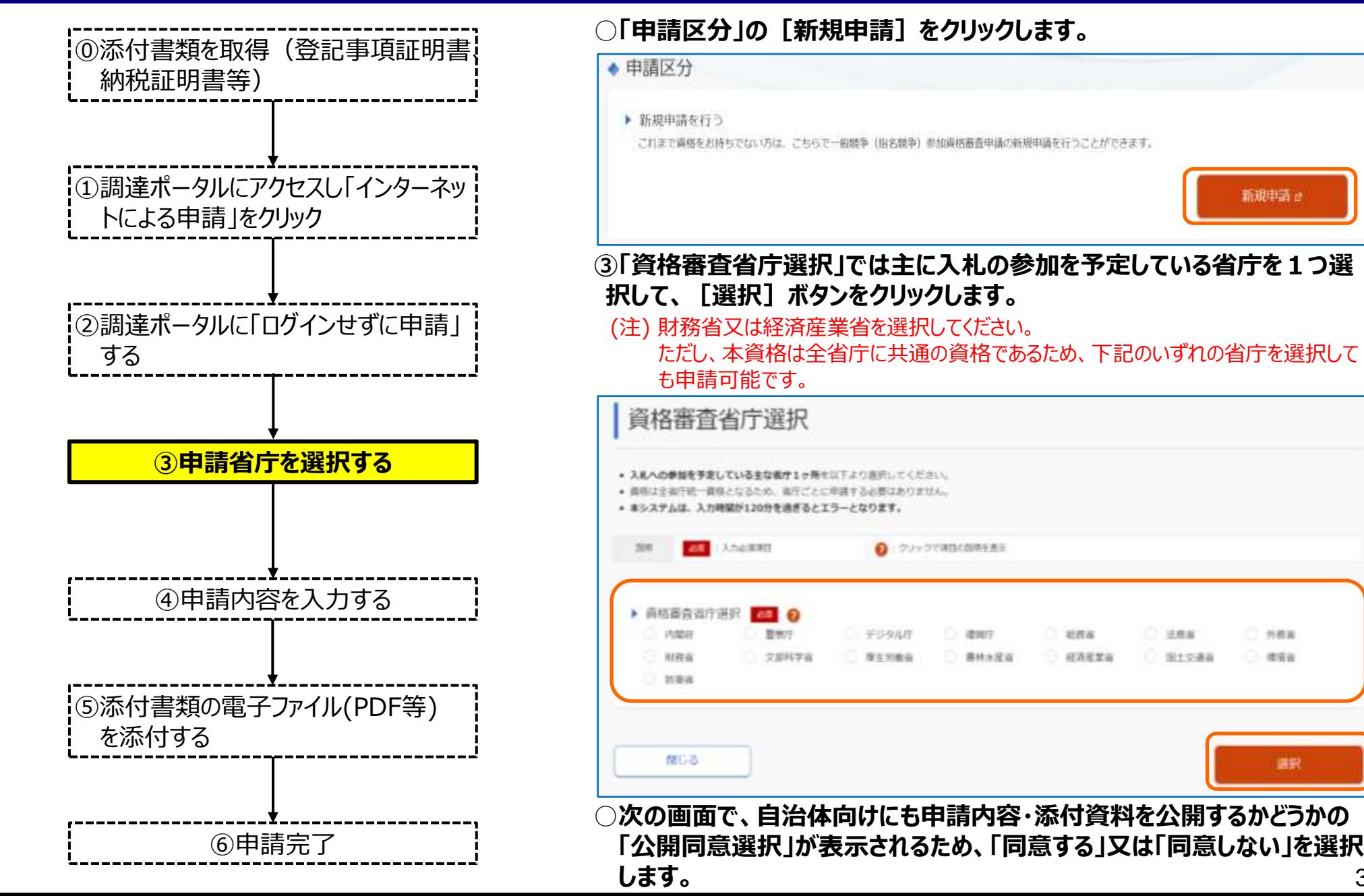

新規申請

○ 外格器

○ 標識書

#### **全省庁統一資格:インターネット申請(新規申請の場合) 3/6**

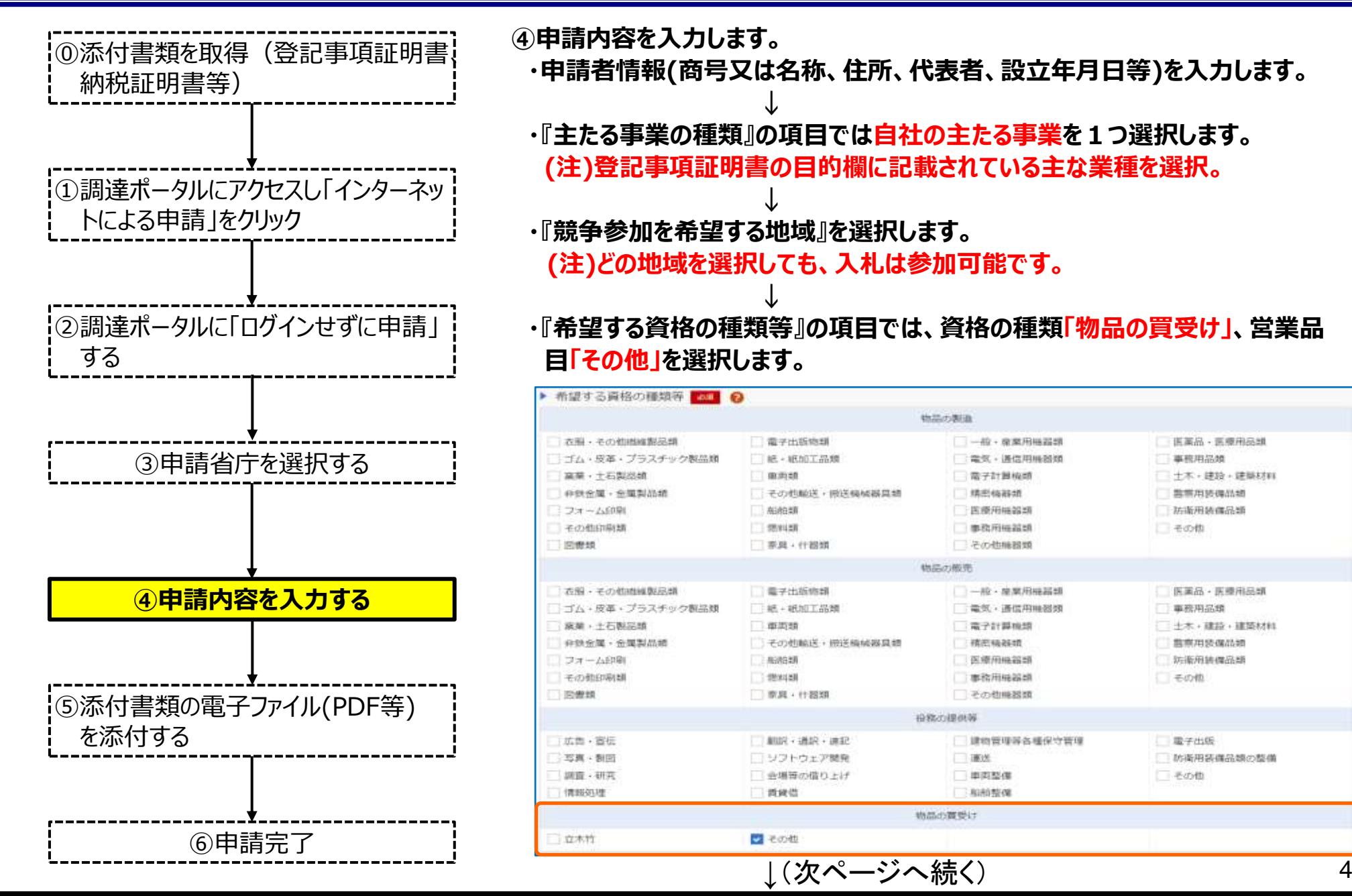

#### **全省庁統一資格:インターネット申請(新規申請の場合) 4/6**

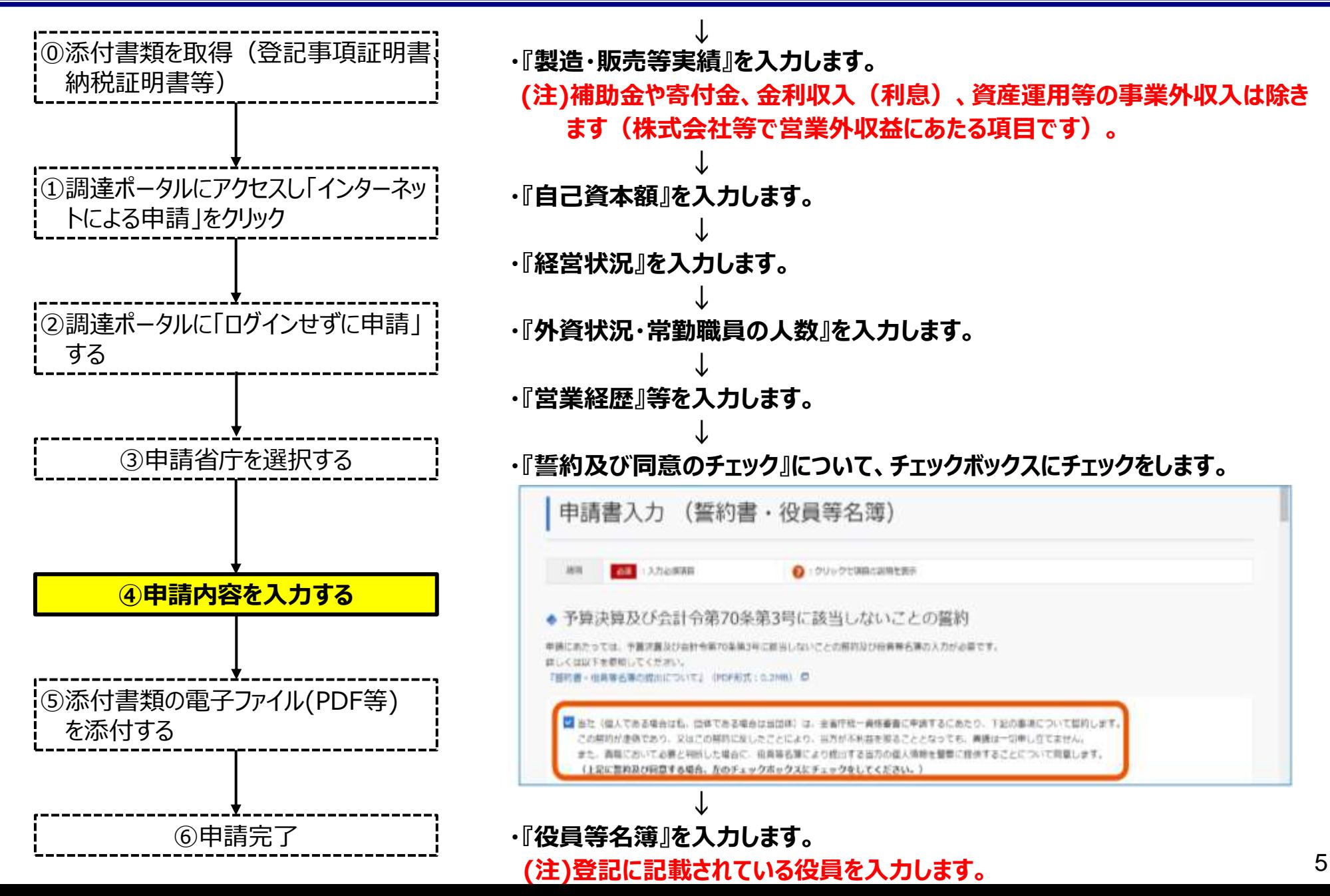

### **全省庁統一資格:インターネット申請(新規申請の場合) 5/6**

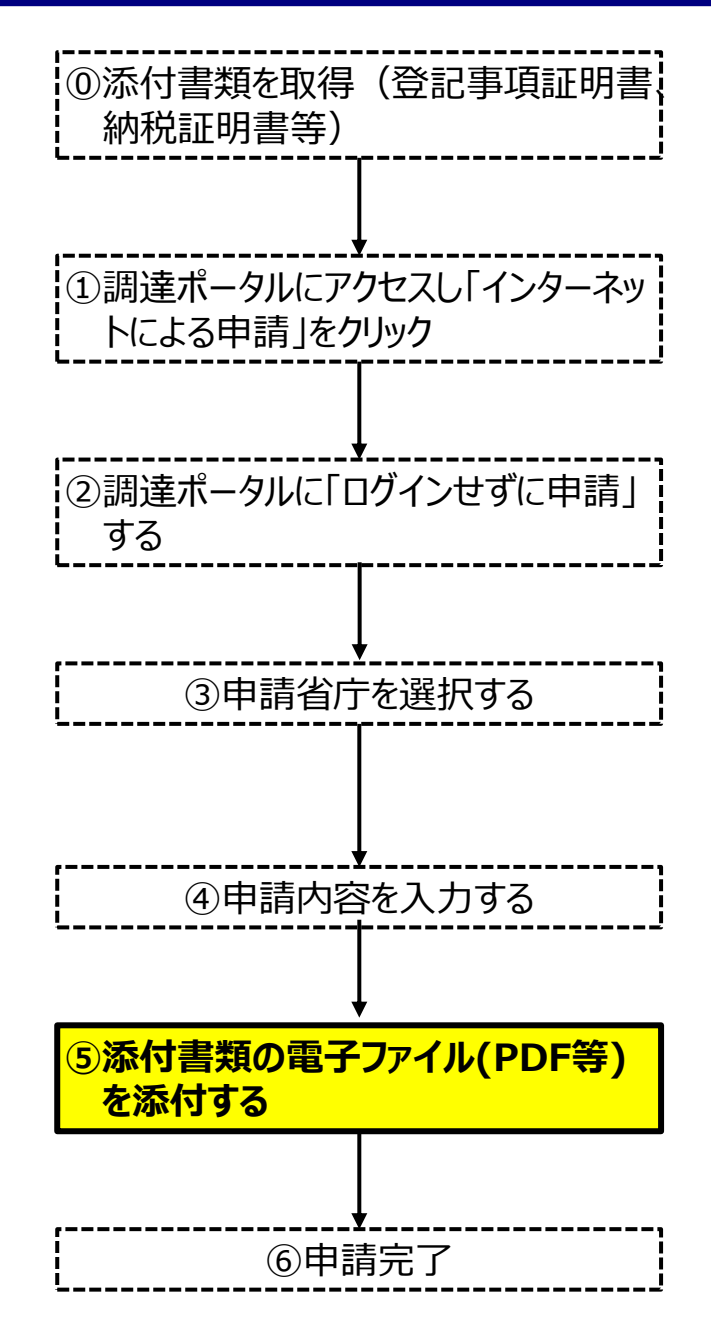

**⑤添付書類として、電子ファイル(PDF等)を添付し、「申請」をクリックします。**

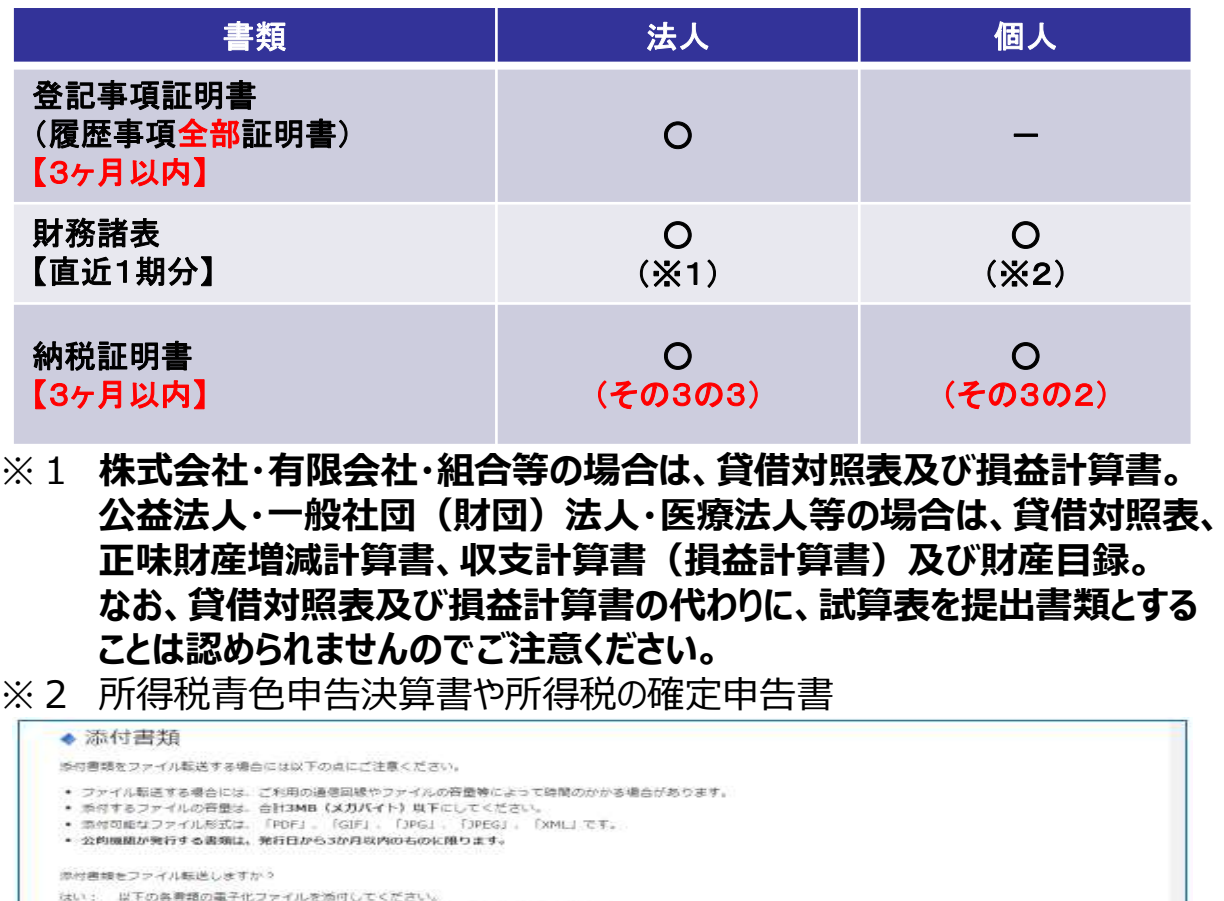

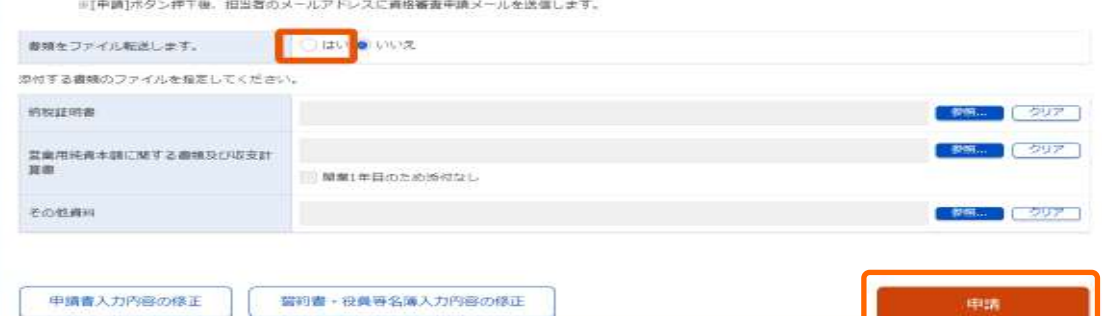

いいえ:「資格審査申請メール※」を印刷したものに添付書様を添えて進付してください。

### **全省庁統一資格:インターネット申請(新規申請の場合) 6/6**

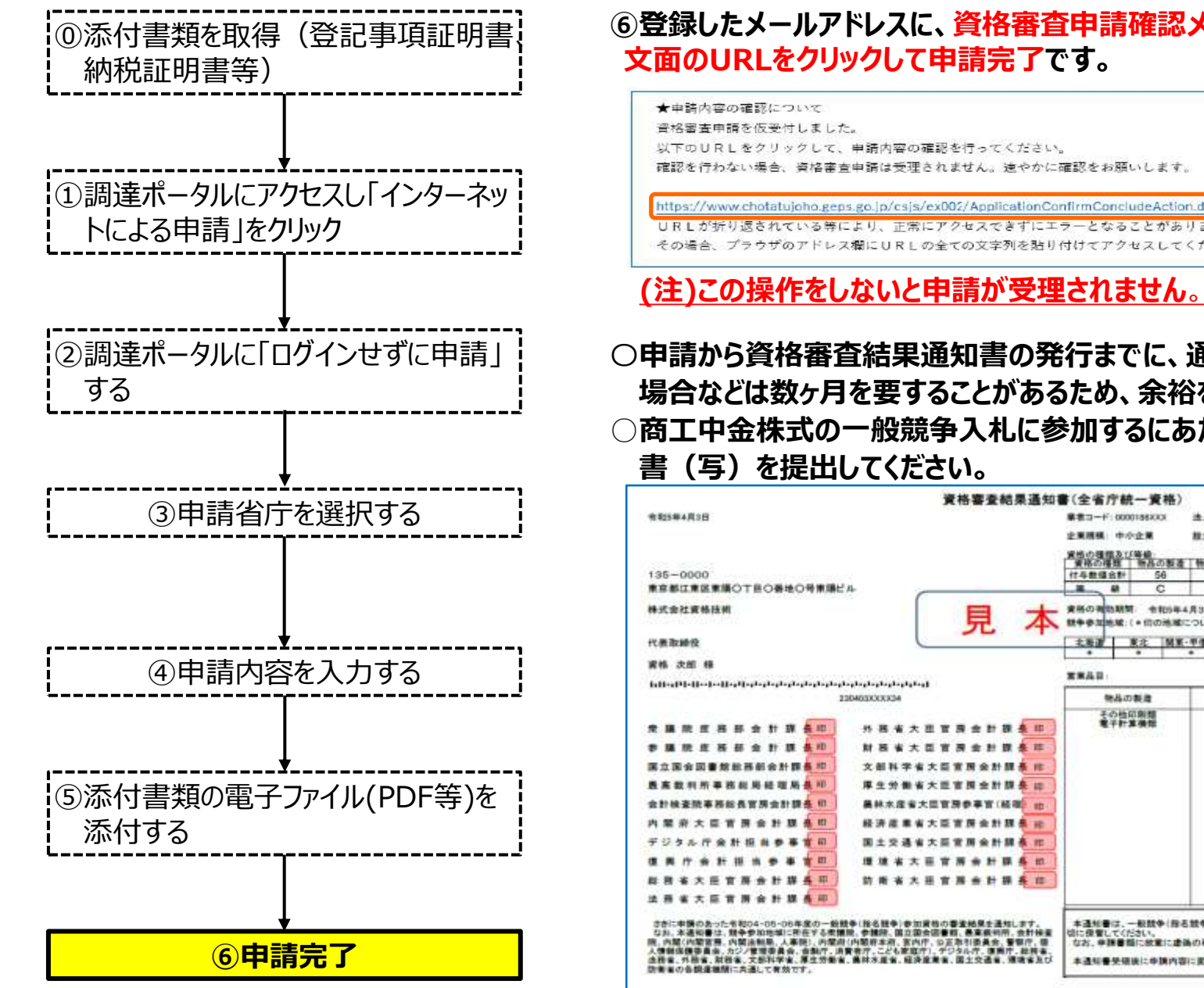

#### **⑥登録したメールアドレスに、資格審査申請確認メールが送信されるためメール 文面のURLをクリックして申請完了です。**

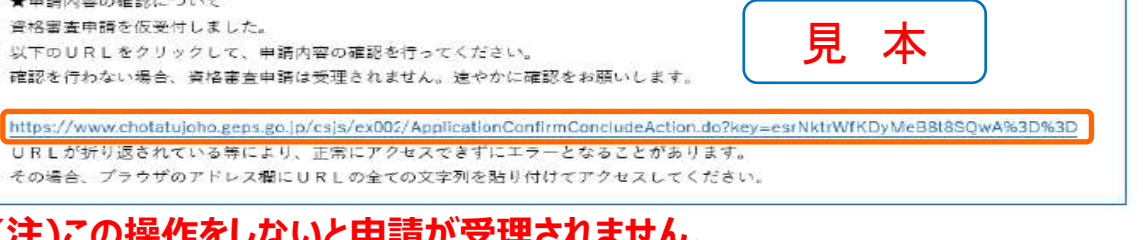

〇**申請から資格審査結果通知書の発行までに、通常1ヶ月程度、申込が多い 場合などは数ヶ月を要することがあるため、余裕を持った申請をお願いします。 ○商工中金株式の一般競争入札に参加するにあたっては、資格審査結果通知**

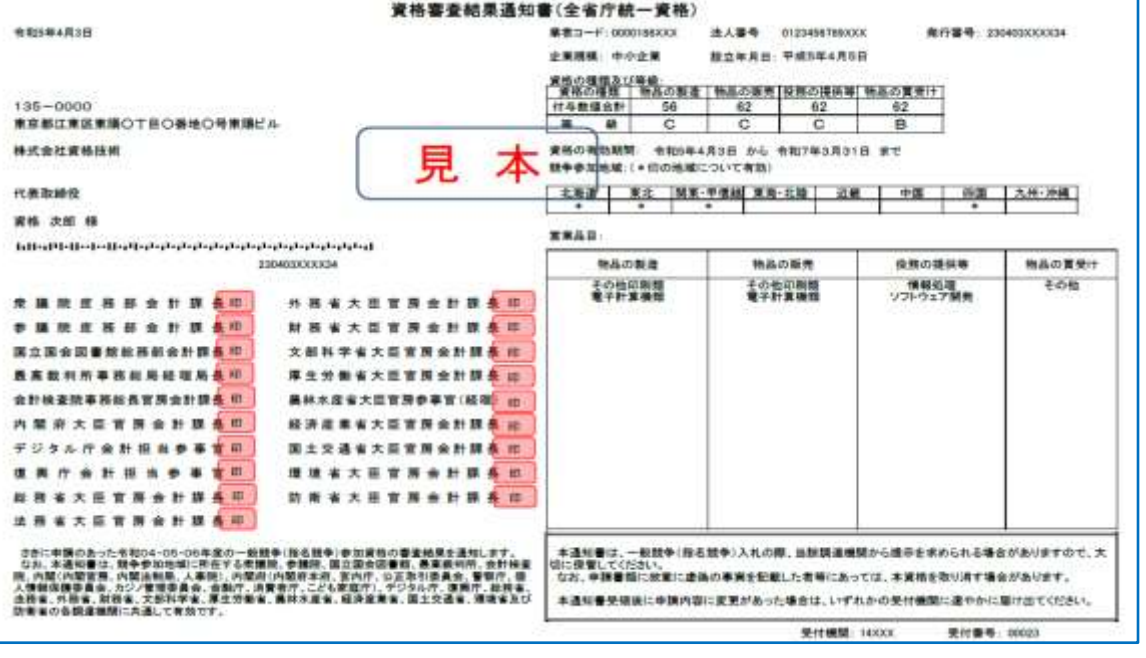

### **全省庁統一資格:郵送又は持参による紙面申請(新規申請の場合) 1/3**

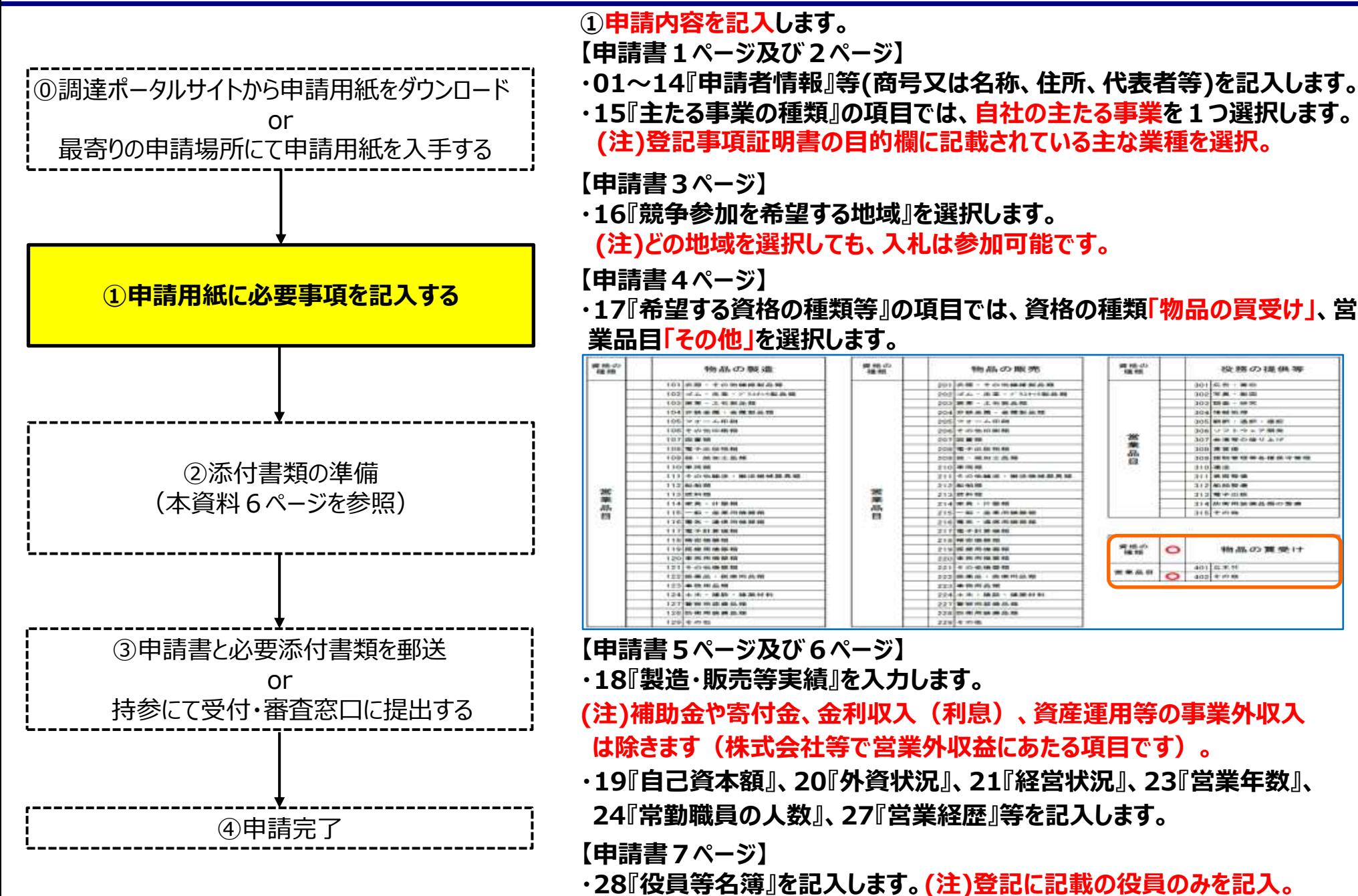

### **全省庁統一資格:郵送又は持参による紙面申請(新規申請の場合) 2/3**

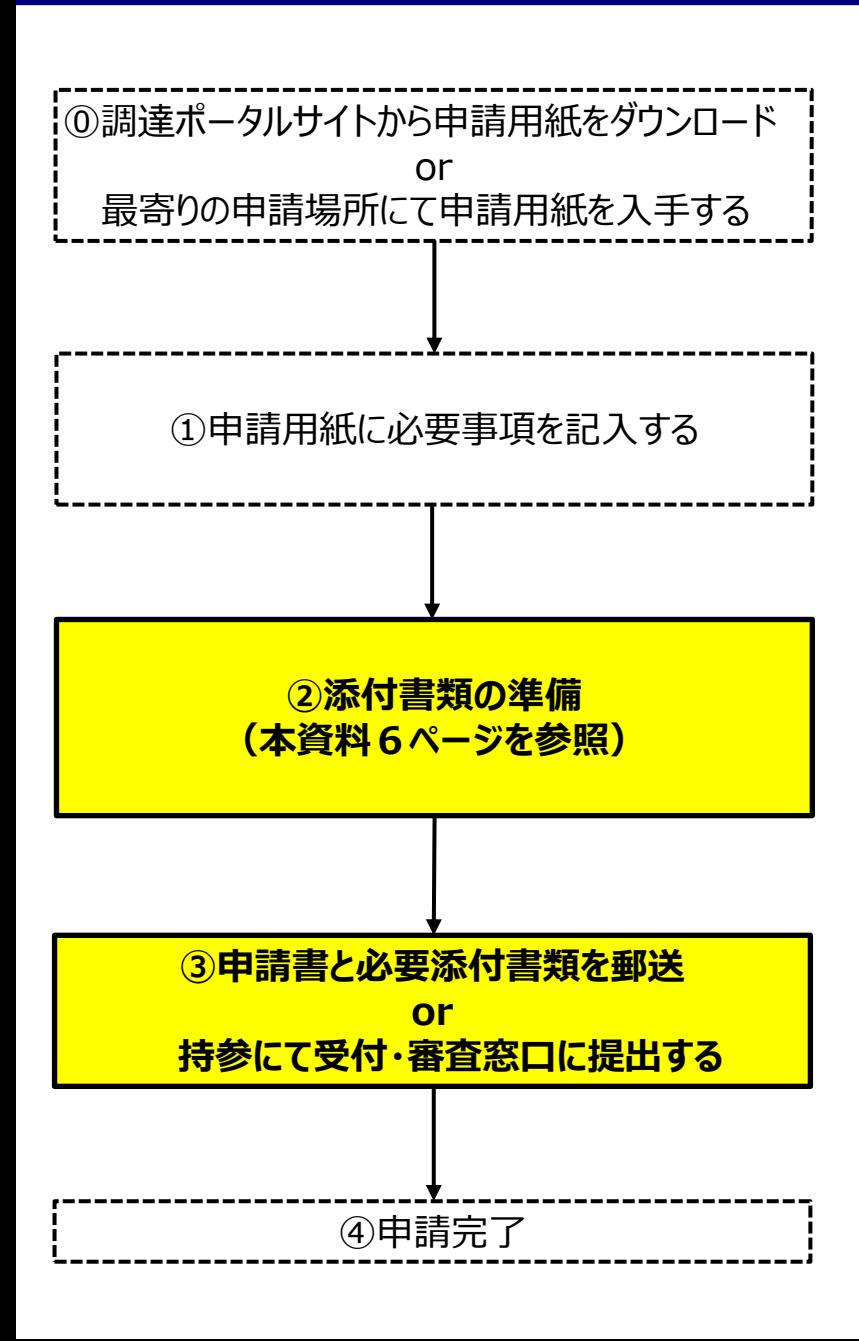

**②添付書類については、本資料6ページ「全省庁統一資格:インターネット申 請(新規申請の場合)5/6」を参照してください。**

**③申請書及び添付書類の提出方法については、郵送の場合は会場内に備え 置きの封筒を使用して関東財務局宛に送付ください。持参する場合には、受 付・審査窓口(下記参照)に提出してください。**

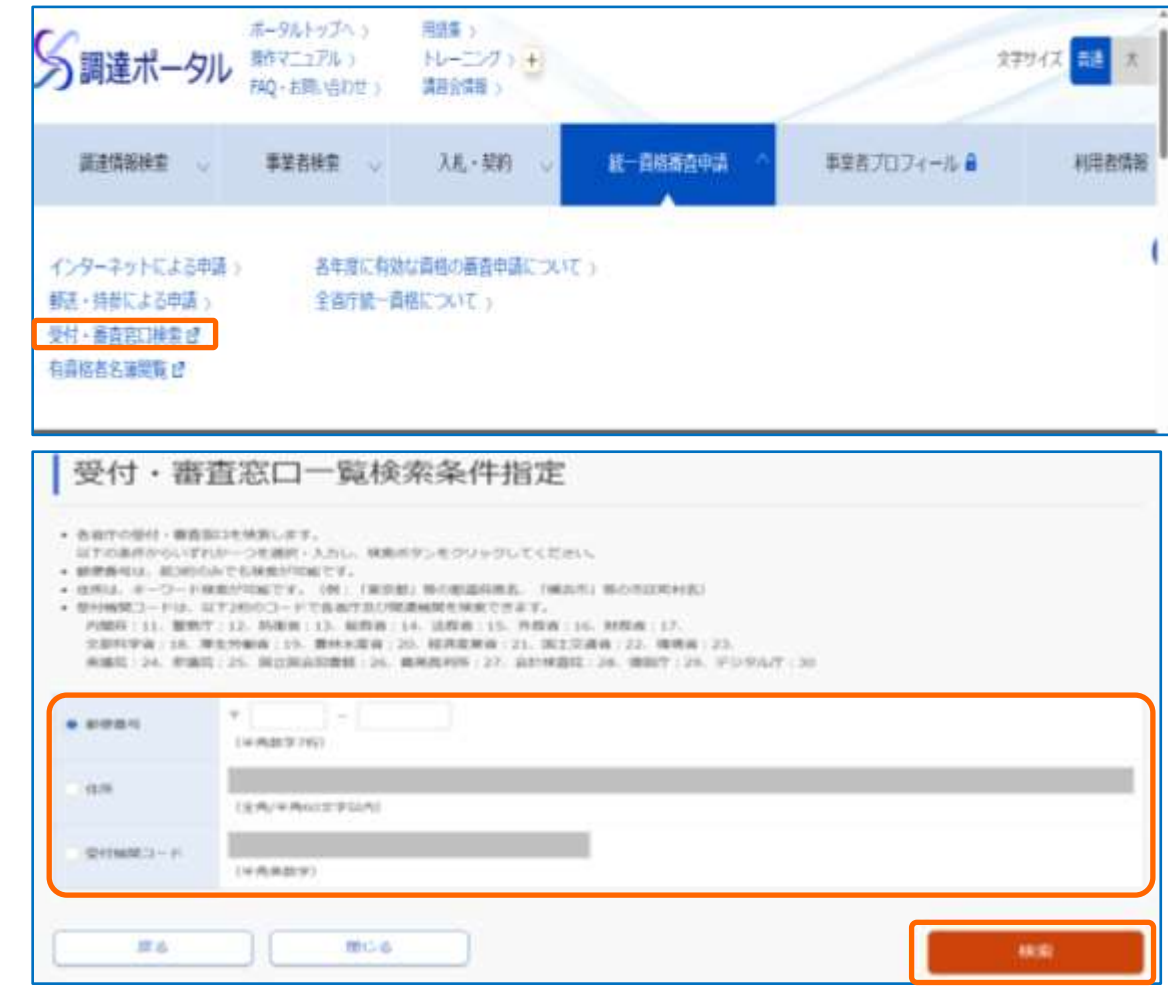

#### **全省庁統一資格:郵送又は持参による紙面申請(新規申請の場合) 3/3**

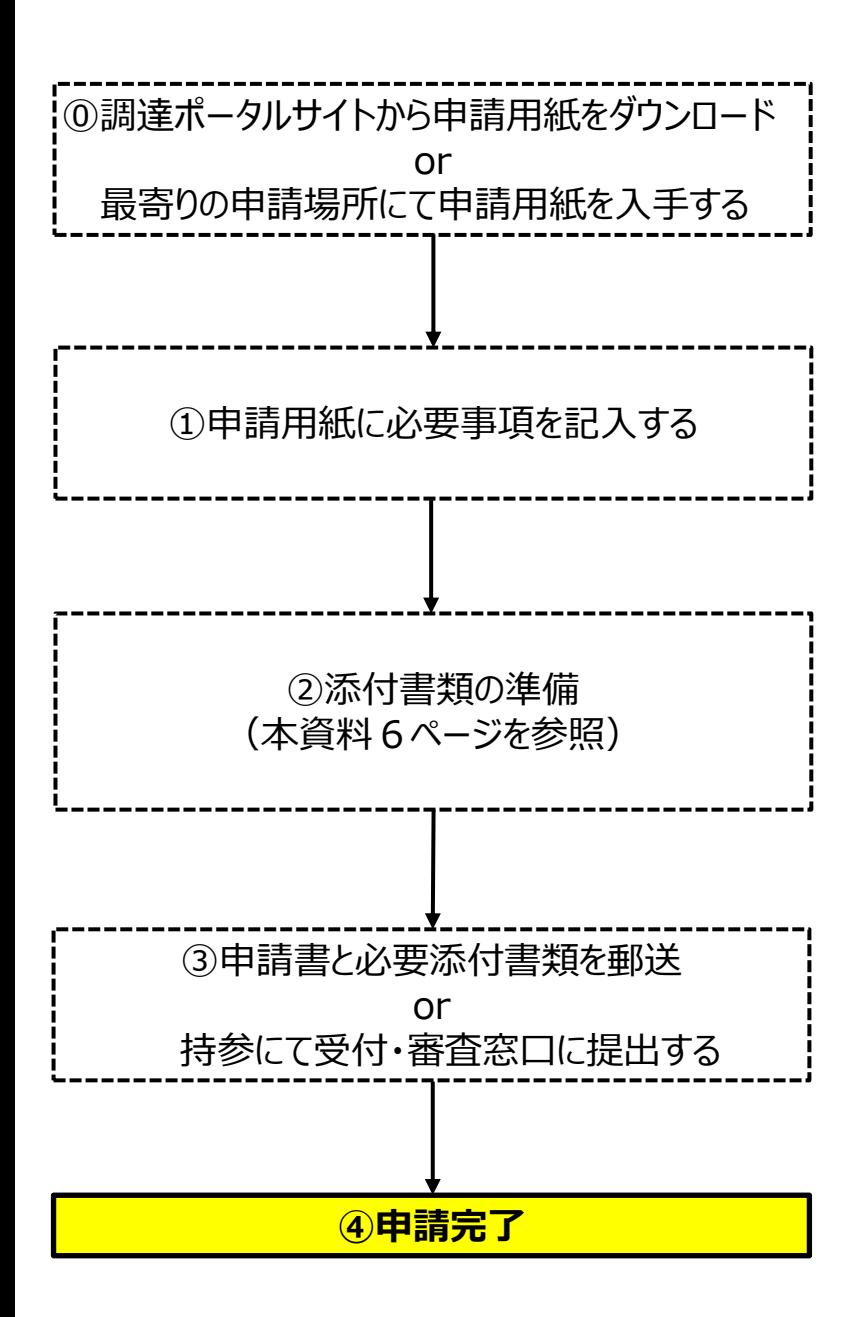

- **④申請が完了します。**
	- **※申請から資格審査結果通知書の発行までに、通常1ヶ月程度、申込が 多い場合などは数ヶ月を要することがあるため、余裕を持った申請をお願 いします。なお、インターネットによる申請の方が早くお手元に届きます。**
- 〇**申請承認後、資格審査結果通知書が郵送されます。**
- **○商工中金株式の一般競争入札に参加するにあたっては、資格審査結果通 知書(写)を提出してください。**

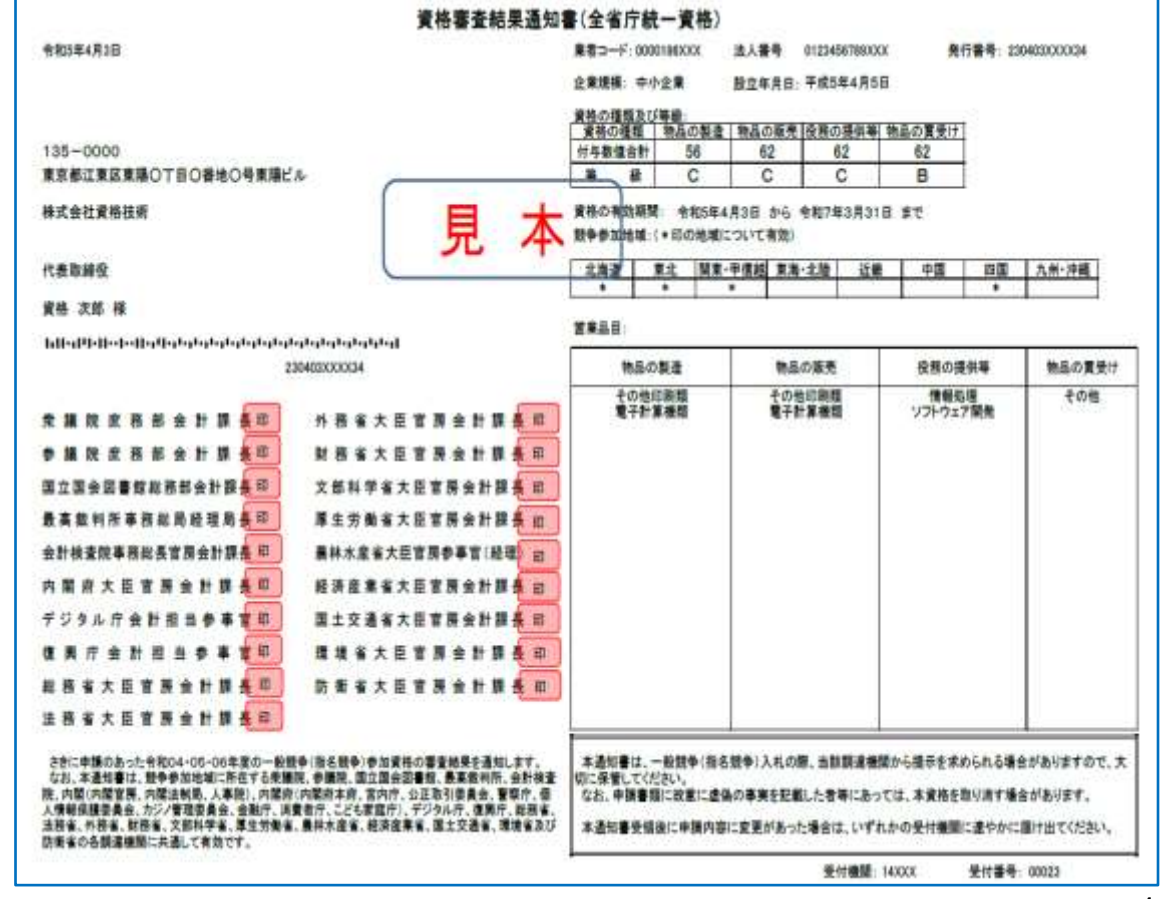

#### **全省庁統一資格の付与数値及び等級について**

〈全省庁統一資格について〉

- 申請受付後、審査機関にて行われる資格審査については、表1の項目ごとの実数に基づき付与数 値を算定し、合計点が計算されます。この合計点により、表2の区分に基づき等級が付与されます。 〈商工中金株式売却に係る一般競争入札について〉
- いずれの等級であっても、商工中金株式売却に係る一般競争入札に参加することは可能です。

| 項<br>目                       | 付<br>数<br>値(物品の販売・役務の提供・物品の買受)<br>与 |                    |                   |                     |                   |                 |
|------------------------------|-------------------------------------|--------------------|-------------------|---------------------|-------------------|-----------------|
| ①年間平均(生産・販売)高<br>前2ヶ年の平均実績高) | 200億円以上                             | 200億円未満<br>100億円以上 | 100億円未満<br>50億円以上 | 50億円未満<br>25億円以上    | 25億円未満<br>10億円以上  | 10億円未満<br>5億円以上 |
|                              | 65点                                 | 60点                | 55点               | 50点                 | 45点               | 40点             |
|                              | 5億円未満<br>2.5億円以上                    | 2. 5億円未満<br>1億円以上  | 1億円未満<br>5000万円以上 | 2500万円以上            | 5000万円未満 2500万円未満 |                 |
|                              | 35点                                 | 30点                | 25点               | 20点                 | 15点               |                 |
| ②自己資本額の合計                    | 10億円以上                              | 10億円未満<br>1億円以上    | 1億円未満<br>1000万円以上 | 1000万円未満<br>100万円以上 | 100万円未満           |                 |
|                              | 15点                                 | 12点                | 9点                | 6点                  | 3点                |                 |
| ③流動比率                        | 140%以上                              | 140%未満<br>120%以上   | 120%未満<br>100%以上  | 100%未遂              |                   |                 |
|                              | 10点                                 | 8点                 | 6点                | 4点                  |                   |                 |
| 4宮業年数                        | 20年以上                               | 20年未満<br>10年以上     | 10年未満             |                     |                   |                 |
|                              | 10点                                 | 8点                 | 6点                |                     |                   |                 |

○付与数値(表1) ○物品の買受けに係る等級(表2)

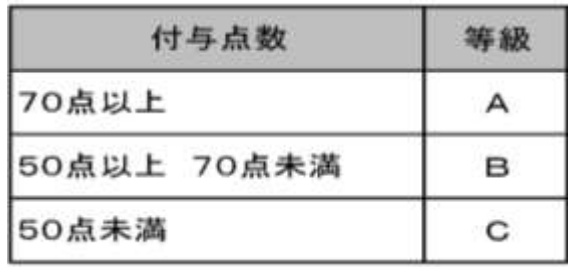

### **全省庁統一資格申請に当たってのFAQ 1/2**

- **問1** 全省庁統一資格がないと、本件入札に参加できないのか。
- **答1** 本件入札に参加できません。参加するためには、全省庁統一資格を取得する必要があり、資格の申請後に審査を経 て発行される資格審査結果通知書(写)の提出が必要です。
- **問2** 資格取得までにどれくらいの期間を要するか。
- **答2** 申請から資格審査結果通知書の発行までに、通常1か月程度、申込が多い場合などは数か月を要する場合があり ます。なお、インターネットによる申請の方が早くお手元に届きます。
- **問3** いつまでに申請すればよいか。
- **答3** 基本的には入札受付期間内【7月12日(金)~7月31日(水)午後5時まで】に資格審査結果通知書(写) を提出できるよう、早めに申請していただくようお願いします。
- **問4** 「全省庁統一資格」の申請を行ったが、審査によって資格が得られないことはあるのか。
- **答4** 基本的には審査に落ちることなく資格が付与されます。資格を得られない具体例としては、以下のとおりです。 ①納税証明書(その3の2(個人)又はその3の3(法人))において未納がある場合
	- ※新型コロナウイルス感染症の影響等により猶予制度の適用を受けた方で、納税証明書 (その3の2(個人)又はその3の3(法人))が提出でき ない場合には、「納税の猶予許可通知書」(写)又は税目や税額等を証明する「納税証明書(その1)」を提出いただくことにより申請可能となります。 納税証明書の発行手続の詳細に関しては、最寄りの税務署に問い合わせください。
	- ②申請に必要な添付書類を提出できない場合(貸借対照表及び損益計算書の代わりに、試算表を提出するなど) ③申請者が、受付・審査機関からの申請内容不備の確認に対応しない場合
- **問5** 「全省庁統一資格」には有効期限はあるのか。
- **答5** 現在の「全省庁統一資格」は、令和4年度から令和6年度までの3か年有効となります。そのため、有効期限は令和 6年度末(令和7年3月)までとなります。
- **問6** オンライン申請の場合は、PDF化した添付書類をアップロードした後、「申請」ボタンを押せば手続きは完了するのか。
- **答6** 「申請」ボタンを押した後、登録したメールアドレスに、資格審査申請確認メールが送信されるためメール文面にある URLをクリックして申請完了となります。

### **全省庁統一資格申請に当たってのFAQ 2/2**

- **問7** 申請に料金はかかるか。
- **答7** 料金はかかりません。ただし、添付書類として必要な公的機関が発行する書類の発行手数料、郵送にて申請する 場合の郵送料金は全てご負担となります。
- **問8** 現在、資格の種類が「物品の製造」(もしくは物品の販売、役務の提供等)に係る全省庁統一資格を有している が、本件入札には参加できるのか。
- **答8** 本件入札に参加できません。参加するためには、資格の種類が「物品の買受け」、営業品目「その他」の全省庁統一 資格が必要となります。そのため、変更申請を行うことにより、資格の種類「物品の買受け」、営業品目「その他」を追加 してください。なお、変更申請の場合、申請書とともに提出する添付書類は、以前取得した資格に係る「資格審査結果 通知書(写)」と「登記事項証明書(写)」となります。
- **問9** 製造・販売等実績額の計算はどのように行えばよいのか。
- **答9** 具体的な計算方法については、調達ポータル(https://www.p-portal.go.jp)に掲載されております「申請書記入 要項(令和3年11月版)」の44ページをご確認ください。
- **問10** 製造・販売等実績に記載する金額は収入すべての合計金額となるか。
- **答10** 原則、法人であれば損益計算書、個人であれば所得税青色申告決算書や所得税の確定申告書の売上金額の 合計金額を記載しますので、補助金収入や雑収入等の収入は合計する必要はありません。

また、工事による売上金額(完成工事高等)がある場合や協同組合等の事業に関連しない収入がある場合は、 製造・販売等実績の売上金額に含めませんので、それらの金額を除いた売上金額を記載してください。

**問11** 個人事業者で、納税証明書に記載されている住所と屋号の住所が異なるが、提出書類は異なるか。 **答11** この場合、屋号の住所を証明する書類(「開業届」など)も添付書類としてご提出ください。

#### 一般競争(指名競争)参加資格審査申請書(物品製造等) 物品の製造以外に「物品の販売」「役務の提供等」「物品の買受」を含みます

令和 年度における物品の製造等に係る競争に参加する資格の審査を申請します。 なお、この申請書及び添付書類の内容については、事実と相違しないことを誓約します。

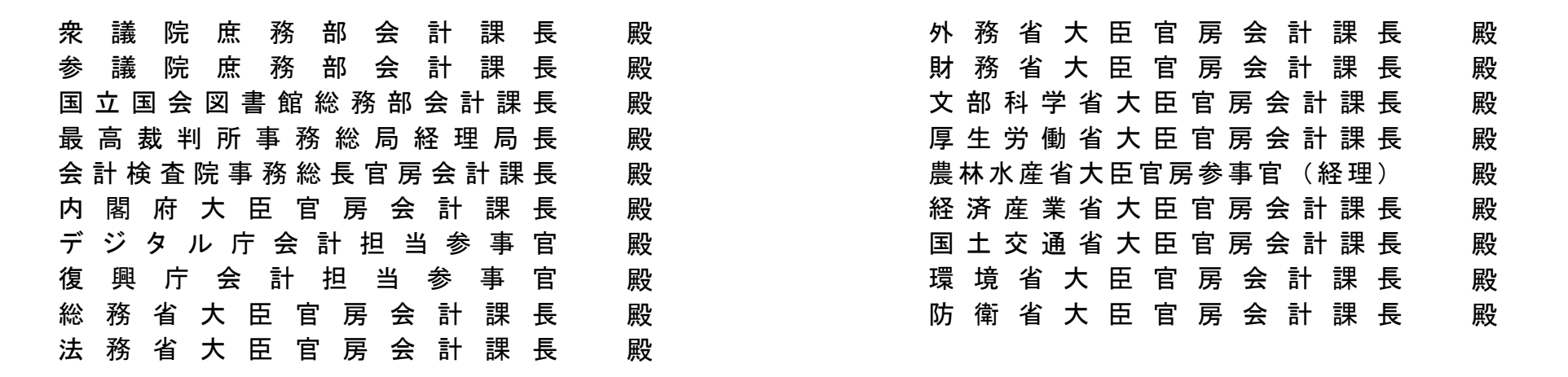

商号又は名称

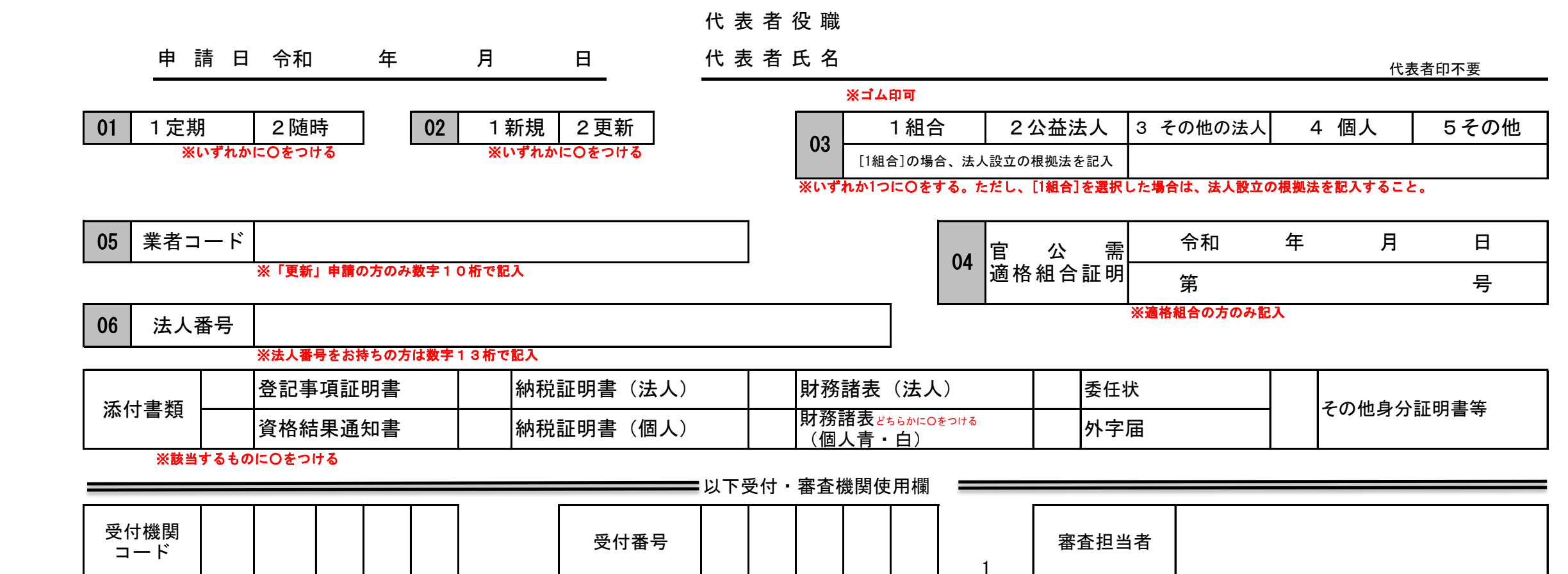

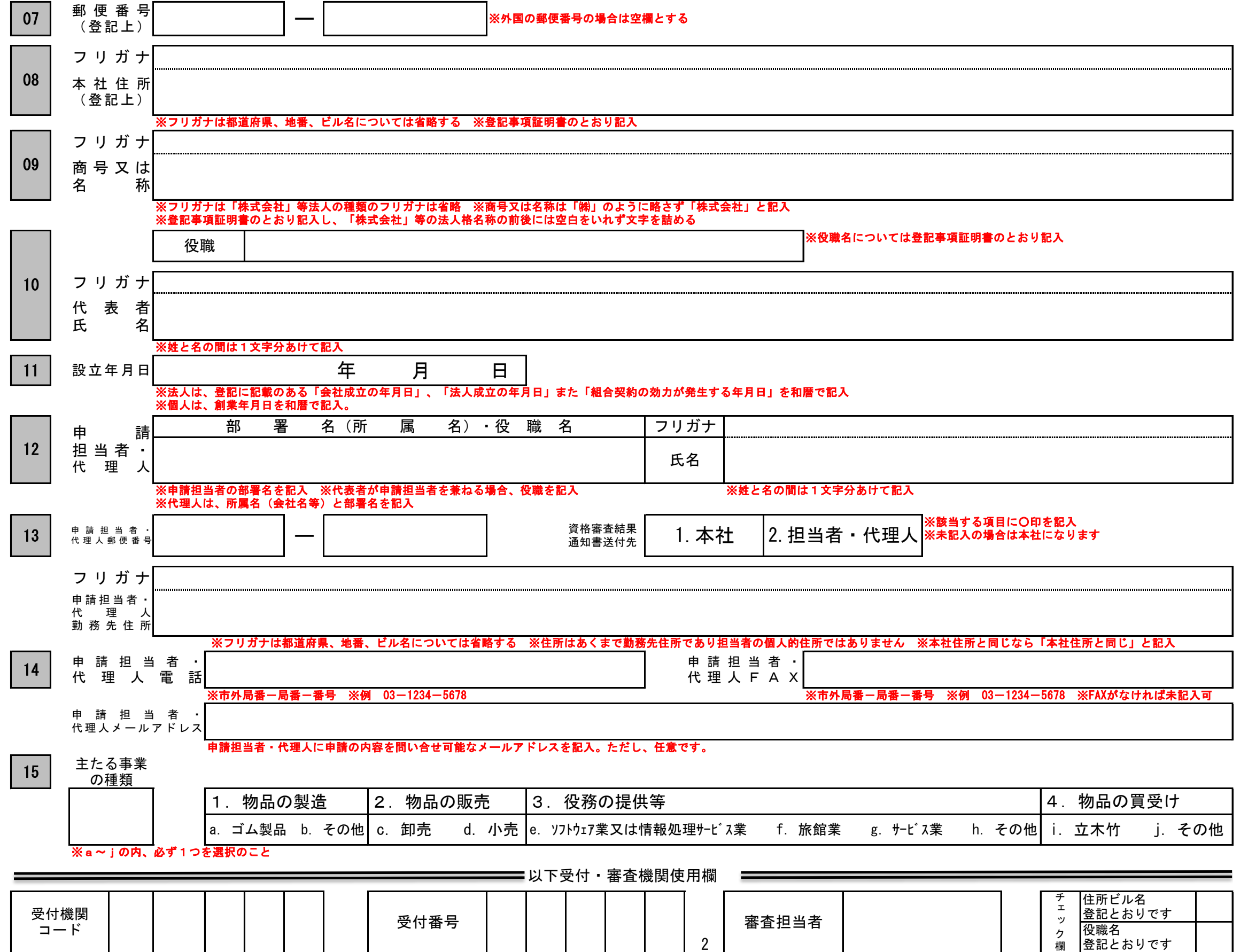

16 競争参加を希望する地域等(※複数記入可能) ※地域別業者担当連絡先

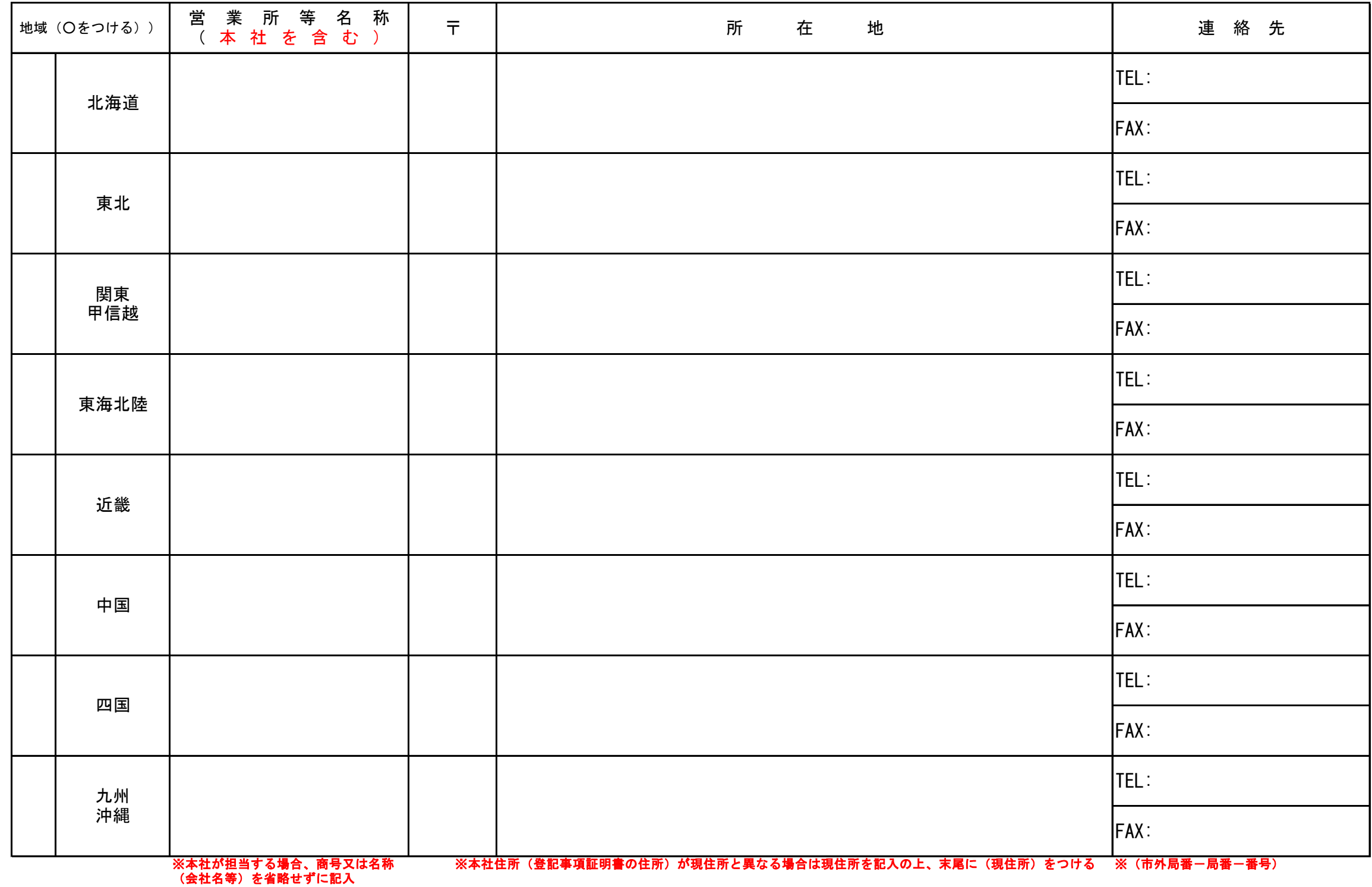

以下受付・審査機関使用欄

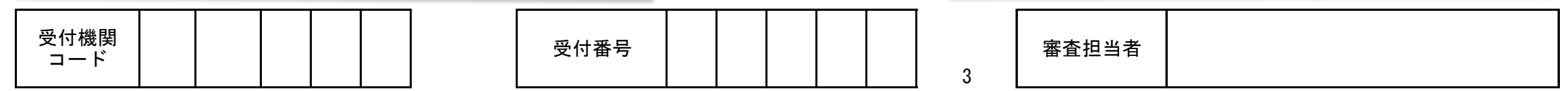

#### 17 希望する資格の種類等 (希望する資格の種類と営業品目に○をつける。複数選択可) ※法人の場合、登記の目的に沿った営業品目が選択可能です

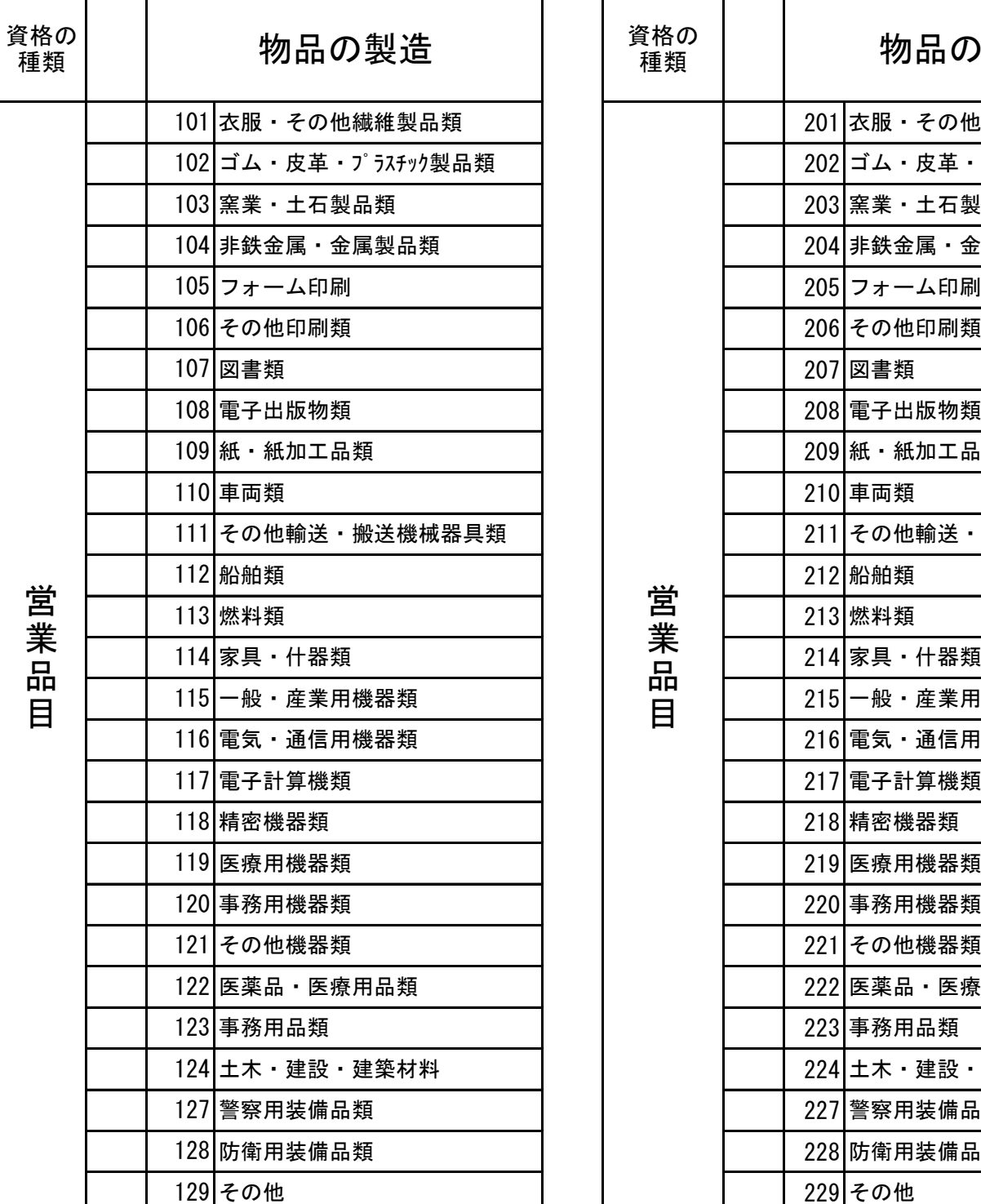

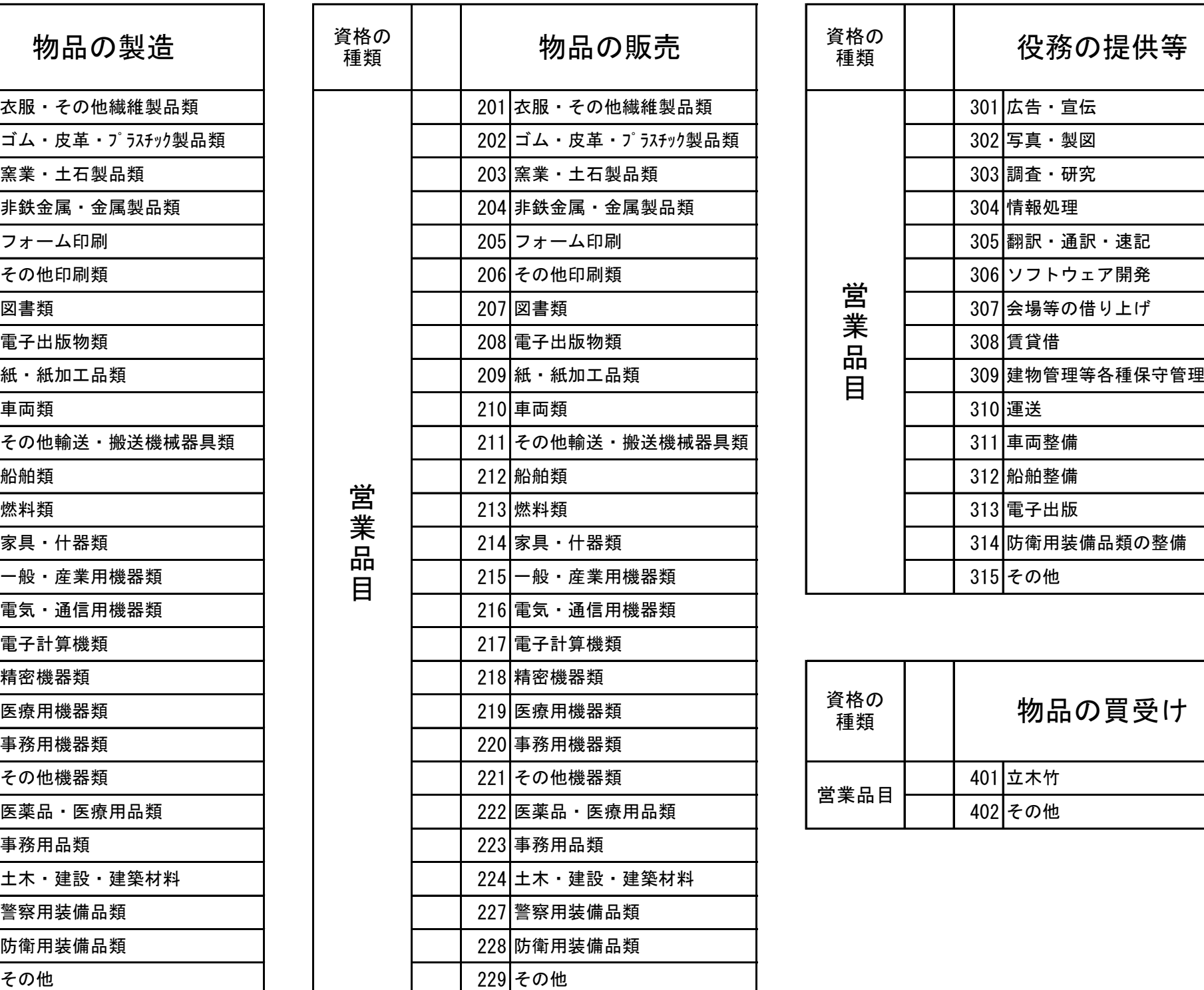

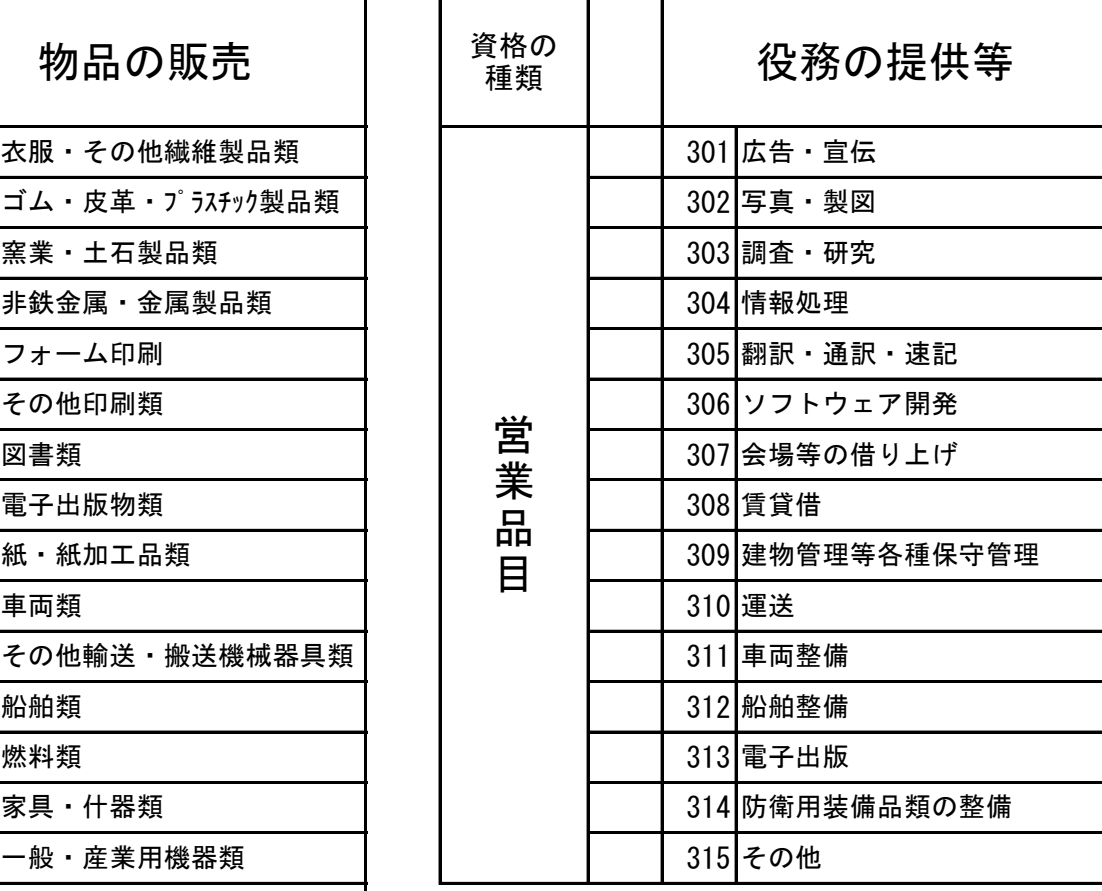

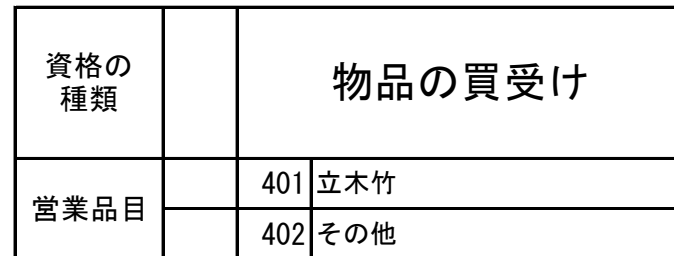

——————————— 以下受付 ▪ 審査機関使用欄 <del>————</del>

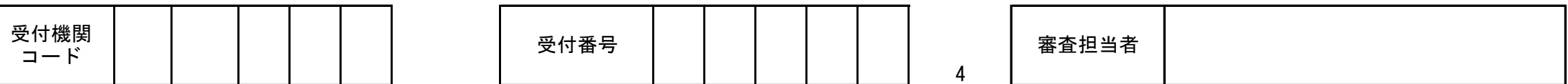

#### 18 | 製造・販売等実績 (役務の提供等、買受を含む。)

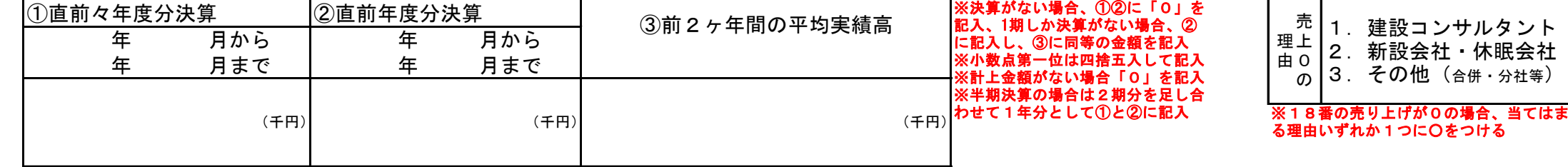

19 自己資本額

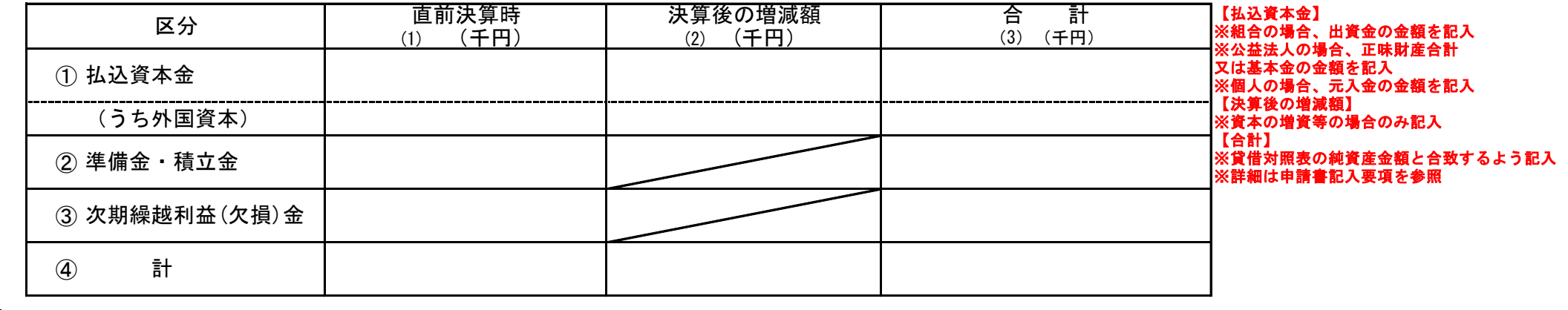

#### **| 20 |** 外資状況 (※外資:払込資本金額に含まれる外国資本がおおむね50%を越える場合を指す) 未記入の場合、「外資なし」とする

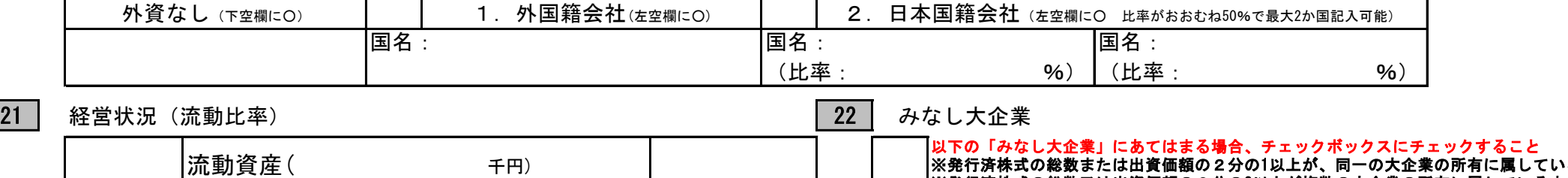

%

へる中小企業者 ※発行済株式の総数又は出資価額の3分の2以上が複数の大企業の所有に属している中小企業者 ※大企業の役員又は職員を兼ねている者が役員総数の2分の1を占めている中小企業者 ※資格審査結果通知書に印字される企業規模判定に使用されます

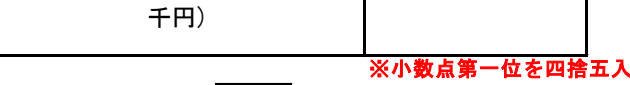

 $- \times 100 =$ 

#### 23 営業年数 | 24 常勤職員の人数 | 25 設備の額 (※上記17で「物品の製造」を選択した場合のみ記入) ※リース金額等の上記科目にない金額がある場合、③のその他に計上 ※パート・アルバイトは除く 3 工具その他 (千円) 人 ② 運搬具類(千円) 年 ※【27】営業経歴の(3) ① 機械装置類(千円) ④ 合 計(千円)

の満年数を転記

流動比率

流動負債(

26 主な設備内容 (※上記17で「物品の製造」を選択した場合のみ記入。このときは必ず当該業種に係る自社の主な設備内容をできるだけ詳細(品名及び台数)に記入してください。)

━━━ 以下受付・審査機関使用欄

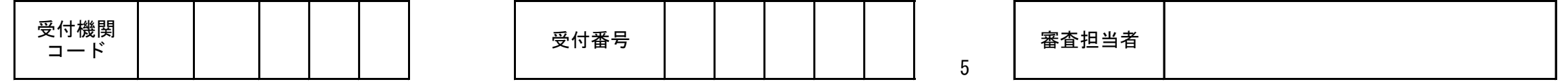

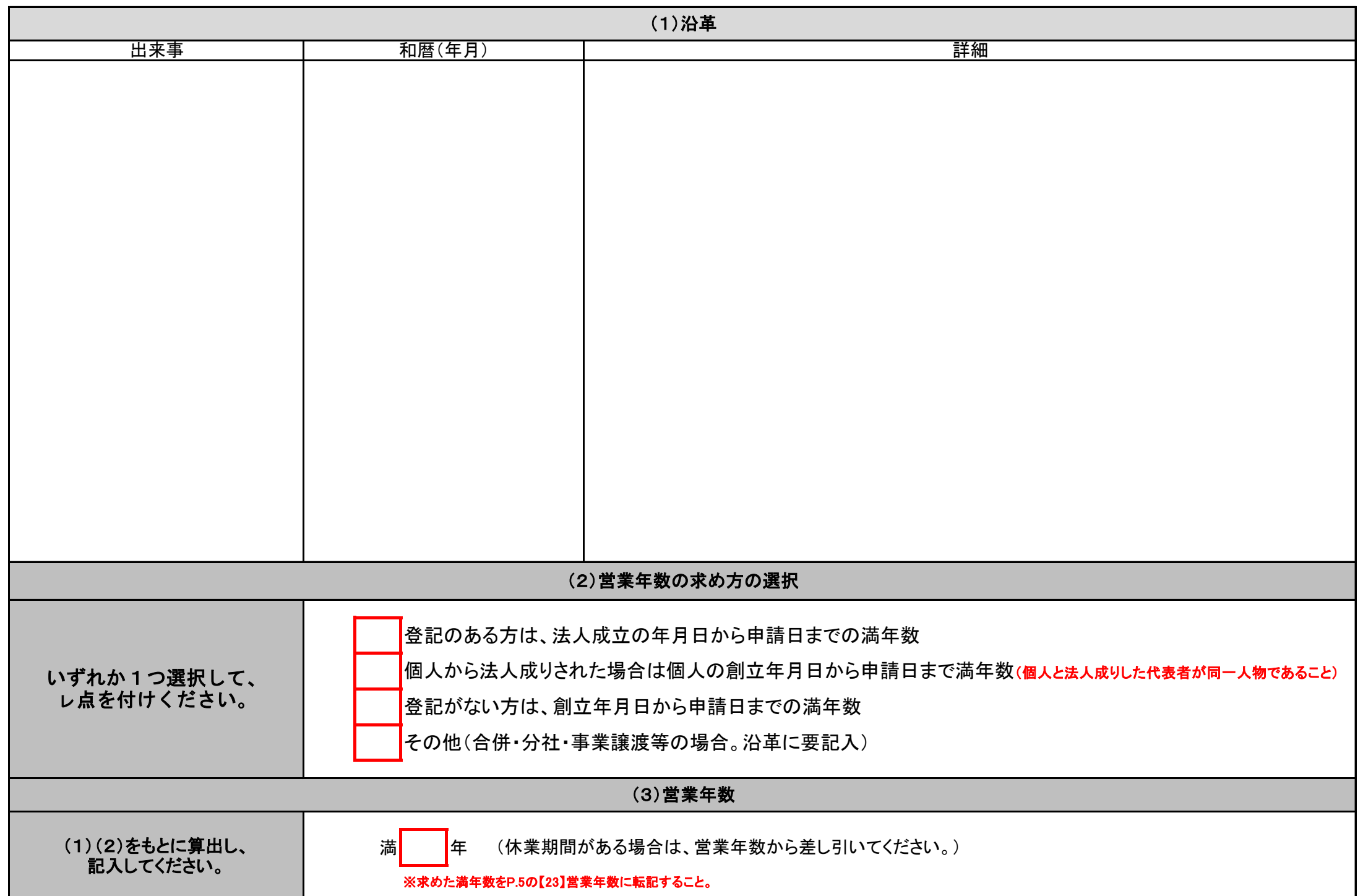

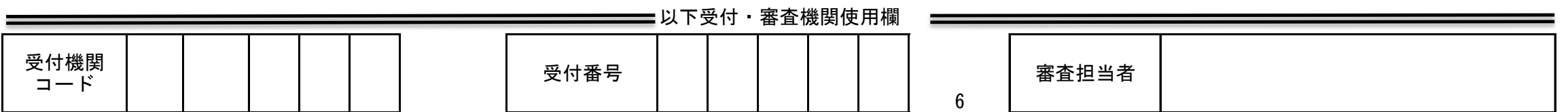

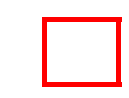

28

当社(個人である場合は私、団体である場合は当団体)は、全省庁統一資格審査に申請するにあたり、下記の事項について誓約します。 この誓約が虚偽であり、又はこの誓約に反したことにより、当方が不利益を被ることとなっても、異議は一切申し立てません。 また、貴職において必要と判断した場合に、役員等名簿により提出する当方の個人情報を警察に提供することについて同意します。 (上記に誓約及び同意する場合、左のチェックボックスにチェックをしてください。)

記

1 予算決算及び会計令(昭和22年勅令第165号)第70条第3号に該当しないこと。

すなわち、暴力団員による不当な行為の防止等に関する法律(平成3年法律第77号)第32条第1項 各号に掲げる次の者でないこと

(1)指定暴力団員

(2)指定暴力団員と生計を一にする配偶者(婚姻の届出をしていないが事実上婚姻関係と同様の事情にある者を含む。)

(3)法人その他の団体であって、指定暴力団員がその役員になっているもの。

(4)指定暴力団員が出資、融資、取引その他の関係を通じてその事業活動に支配的な影響力を有する者(前号に該当するものを除く。)

机具体 友体

以上

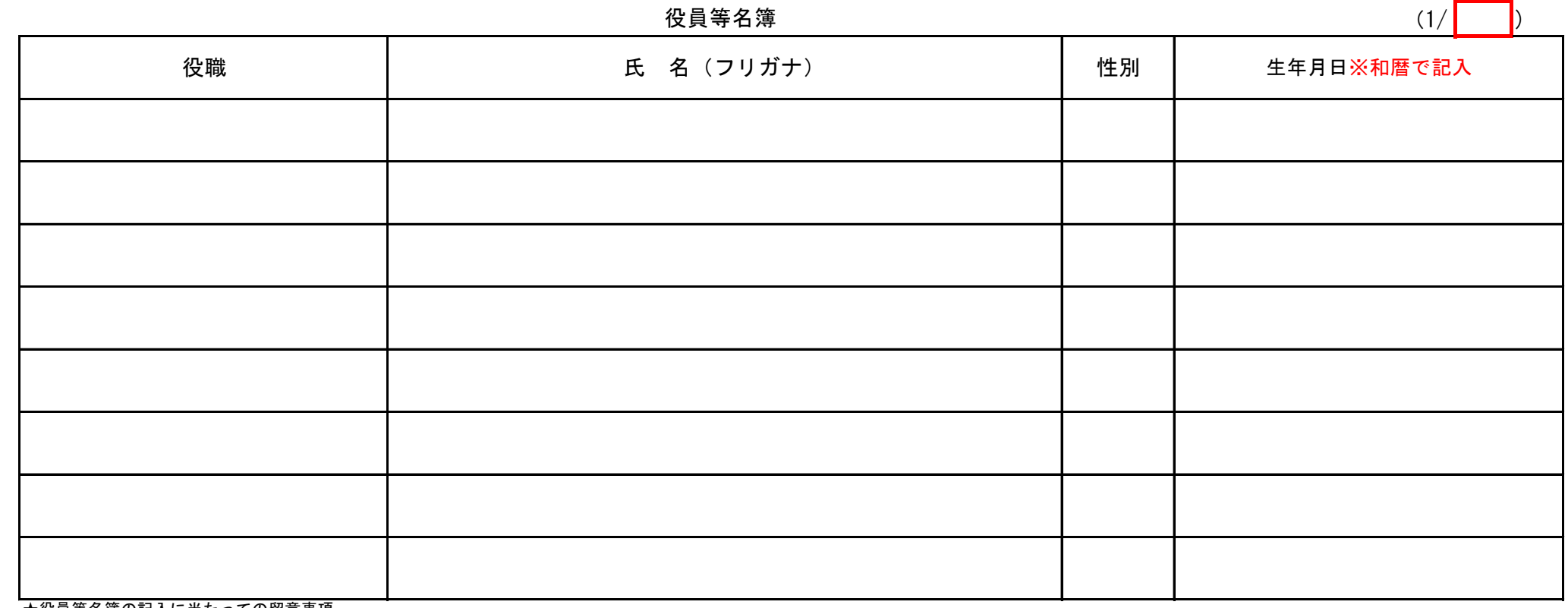

★役員等名簿の記入に当たっての留意事項

・法人の場合、当役員等名簿に記入する対象は登記事項証明書に記載されている役員です。※ただし、監査役は除く。

代表者を先頭に、その他は登記事項証明書の表示順に記載ください。

・個人事業主の場合、役職欄は省略可能とします。

・役員が公務員の場合、役職欄は当該公務員の所属と役職名とし、生年月日は省略可能とします。

・登記事項証明書に記載された役員が申請時にすでに退任等している場合、役職に退任日、氏名に登記事項証明書に記載の氏名・フリガナを記入してください。

※役員等名簿が8名より多くなる場合は、「(別紙)役員等名簿追加用」を追加してください。

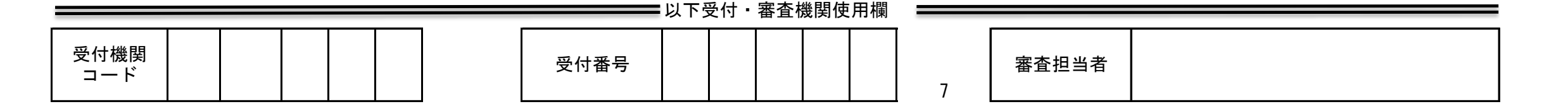

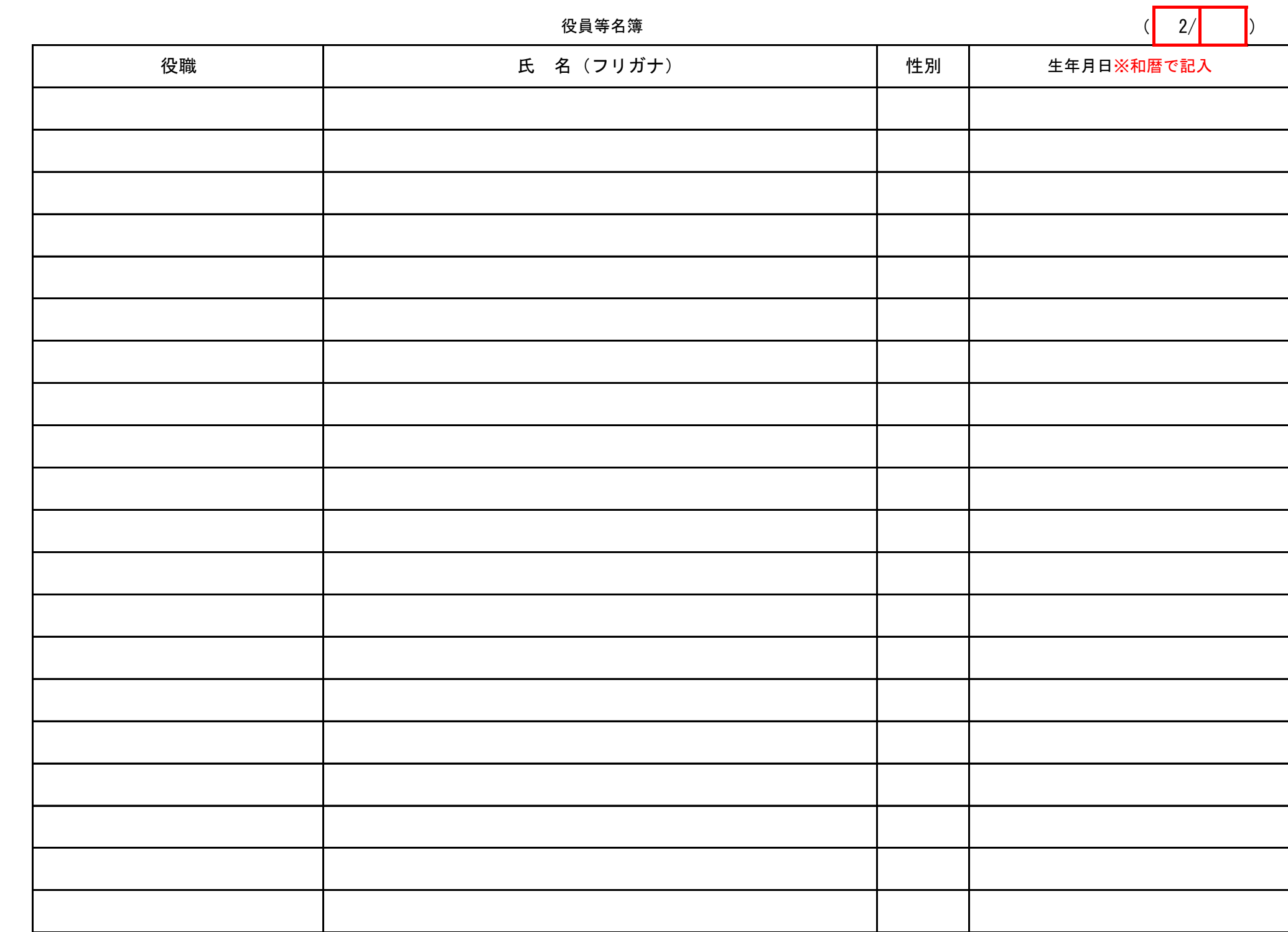

※役員等名簿の行数が足りない場合は、「(別紙)役員等名簿追加用」をコピーして追加してください。

▅▅▅▅ 以下受付・審査機関使用欄 ▅▅

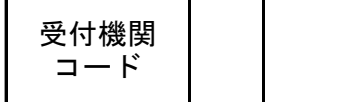

(別紙) 役員等名簿追加用

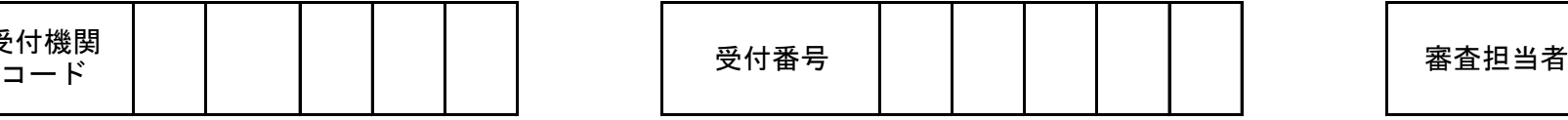

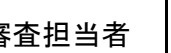